### **CHAPTER 3 JAVA GUI PROGRAMMING REVISION TOUR - I**

#### **TOKENS**

The smallest individual unit a program is known as a **Token**. Java has following types of tokens:

- Keywords
- Identifiers
- Literals
- Punctuators/Separators
- Operators

## **KEYWORDS**

- These are those words that convey a special meaning to language compiler. These are reserved for special purpose and **must not be used as a identifier name.**
- e.g. int , float, double, char, String , break are some examples of keyword.

### **IDENTIFIERS**

 These are the fundamental building block of a program and are used as the general terminology for the names given to different parts of the program namely, variables etc.

### **Identifiers forming rules of java:**

- **1.** Identifiers can have alphabets, digits and underscore and dollar sign characters.
- **2.** They must not be a keyword.
- **3.** They must not begin with a digit.
- **4.** They can be of any length.
- **5.** Java is case-sensitive i.e. upper-case and lower-case letters are treated differently.

### **Examples of some valid identifiers are:**

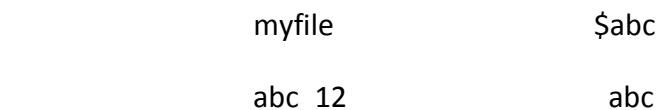

#### **LITERALS**

**Also referred as constants**, and are data items that are fixed data values. Literals available in Java are:

- Integer-literal
- Floating-literal
- Boolean-literal
- Character-literal
- String-literal
- Null-literal

### **Integer-Literal**

- These are the whole numbers without any fractional part. **Rules of writing integer constants are:**
- **1.** It must have at least one digit and must not contain any decimal points.
- **2.** Commas cannot appear in an integer constant.
- **3.** It may contain either + or sign.
- **- Examples of valid integer literals are**: 56 , +8902 , -235 , 090 etc.

# - Java allows **three types of integer literals:**

- 1. Decimal (base 10)
- 2. Octal (base 8)
- 3. HexaDecimal (base 16)

# **Floating-Literals (Real Literals)**

- Real literals are having fractional parts. **Rules of writing floating literals are :**

**1.** It must have at least one digit before a decimal point and at least one digit after the decimal point.

- **2.** Commas cannot appear in a Floating literal.
- **3.** It may contain either + or sign.
- **Examples of valid floating literals are**: 2.0 , +17.5 , -13.0 , -0.000875 etc.
- Real literals may be written in two forms: **FRACTIONAL FORM , EXPONENT FORM**

# **REAL LITERAL IN EXPONENT FORM**

A real literal in exponent form consists of two parts: **mantissa and exponent.**

e.g.

**5.8 can be written in exponent form as:**  $0.58 \times 10^1 = 0.58E1$ 

 Where mantissa part is 0.58(the part appearing before E) and exponent part is 1 (the part appearing after E).

# **Boolean-literal**

- A boolean literal is having two values only i.e. **true and false.**

# **Character-literal**

- It is one character enclosed in single quotes, e.g. 'z' . **Rule of writing character literals are :**
	- **1.** It must contain one character and must be enclosed in single quotation marks.

**e.g.** 'C' , 'y' , '1' , '8' , '#' etc.

#### **NONGRAPHIC CHARACTERS**

- Those characters that cannot be typed directly from keyboard e.g. backspace, tabs etc.
- These characters are represented by using escape sequence. **An escape sequence is represented by a backslash followed by one or more characters.**

**E.g.**

 **\n –** represents next line escape sequence.

 **\t –** represents horizontal tab escape sequence.

 **\v –** represents vertical tab escape sequence.

## **String-literals**

- Multiple character constants are treated as string literal. **Rule of forming String-Literals are :**

 **1.** It is a sequence of zero or more characters surrounded by double quotes.

e.g. "abc" , "raj" , "ko123" , "123" etc.

## **Null-literals**

- A null literal is having value *null* only.

## **SEPARATORS**

- The following **nine characters** are the separators :
	- ( ) { } [ ] ; , .

### **OPERATORS**

- Operator are those character that specify a particular operation.
- E.g. **+ , , \* , < , >** etc.
- Java has total **37 operators.**

### **DATA TYPES**

- Data can be many types e.g. character, integer, real, string etc., and in order to handle different type of data, java provides Data types.
- Data types are means to identify the type of data and associated operations of handling it.
- Java data types are of two types : PRIMITIVE DATA TYPE , REFERENCE DATA TYPES

# **PRIMITIVE DATA TYPES (FUNDAMENTAL DATA TYPES)**

- It comes as part of the language. Java provides eight primitive datatypes which are : byte, short , int, long,float, double, char, Boolean.

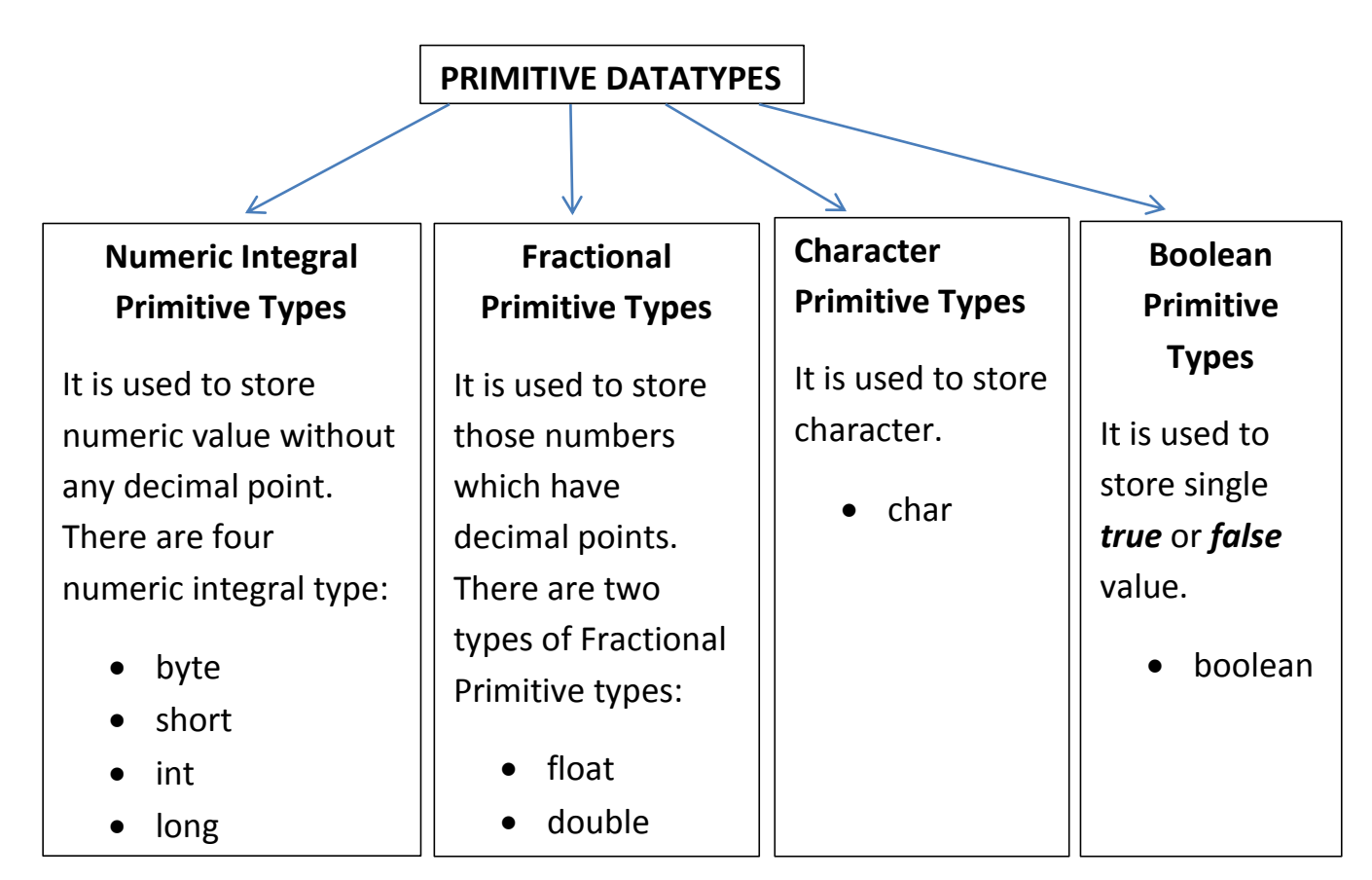

# **SIZE & RANGE OF EACH DATATYPE**

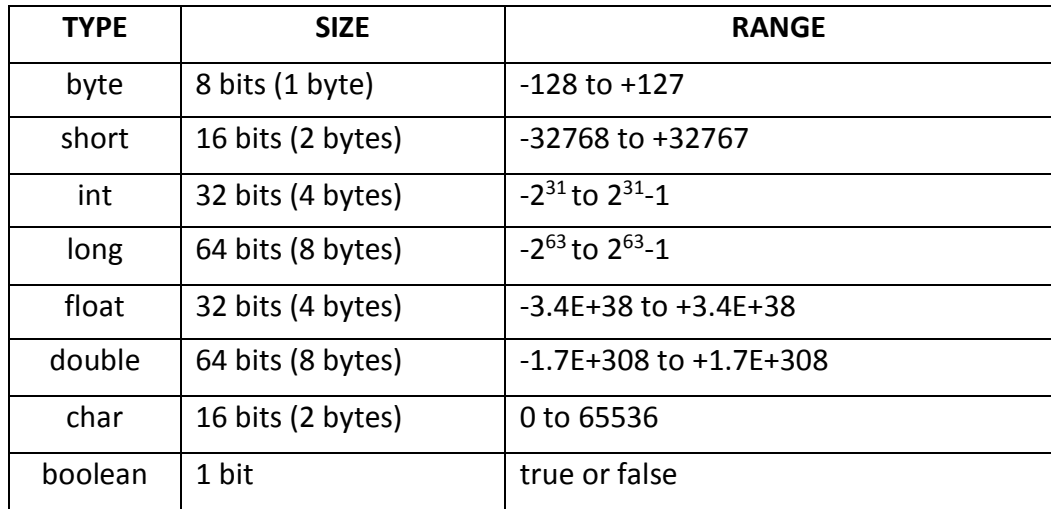

### **SOME DATA VALUES AND THEIR DATA TYPES**

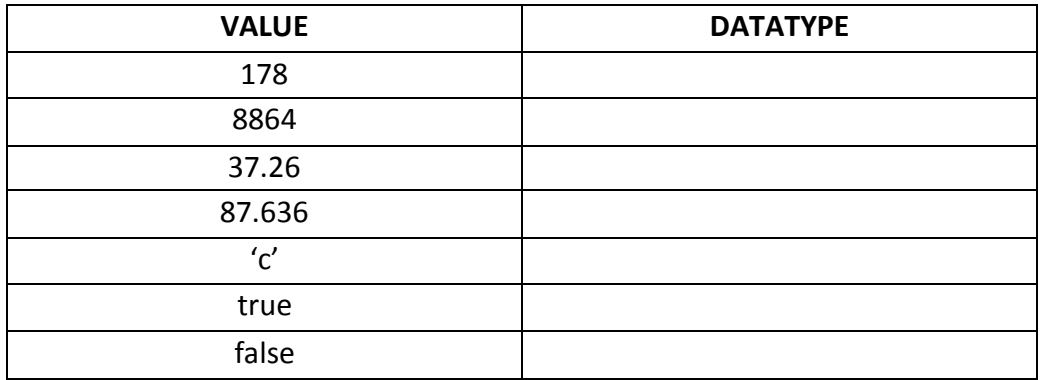

## **REFERENCE DATA TYPES**

- These are constructed from primitive data types. **E.g. classes, array and interface**.

### **VARIABLES**

A variable is a named memory location, which holds a data value of a particular data type.

**e.g.** the following statement declares a variable i of the data type int :

#### **int i ;**

Declare a variable **j** of **float** data type: \_\_\_\_\_\_\_\_\_\_\_\_\_\_

Declare a variable **ch** of **char** data type:\_\_\_\_\_\_\_\_\_\_\_\_\_\_

# **DECLARATION OF VARIABLES**

The declaration of a variable generally takes the following form:

**type variablename ;**

**Any Valid Java Data type**

**It is the name of variable. A** *variablename* **is an identifier. Thus all rules of identifier naming apply to the name of a variable.**

- E.g. Following declaration creates a variable *age* of *int* type :

#### **int age ;**

- When **more than one variable of same data type** needs to declared then we can write the declaration as :

**int year, day , month ;**

**double salary , wage ;**

### **INITIALISATION OF VARIABLES**

- All examples given above in declaration of variable, does not provide initial value or first value to variable.
- A variable with declared first value is said to be an initialised variable. E.g.

# **int age = 18 ; double price = 2500.35 ;**

# **TEXT INTERACTION IN GUIs**

- For text interaction in a GUI, **four types of methods are used :**
	- 1. getText( ) method
	- 2. parse………( ) method
	- 3. setText( ) method
	- 4. JOptionPane.showMessageDialog( ) method

# **getText( ) method – used to obtain text from a GUI component**

- This method **returns the text currently stored in a text based GUI component**.
- Components that support getText( ) method include : TextField, Text Area, Button, Label, CheckBox, and RadioButton.

# **e.g. Consider the following GUI:**

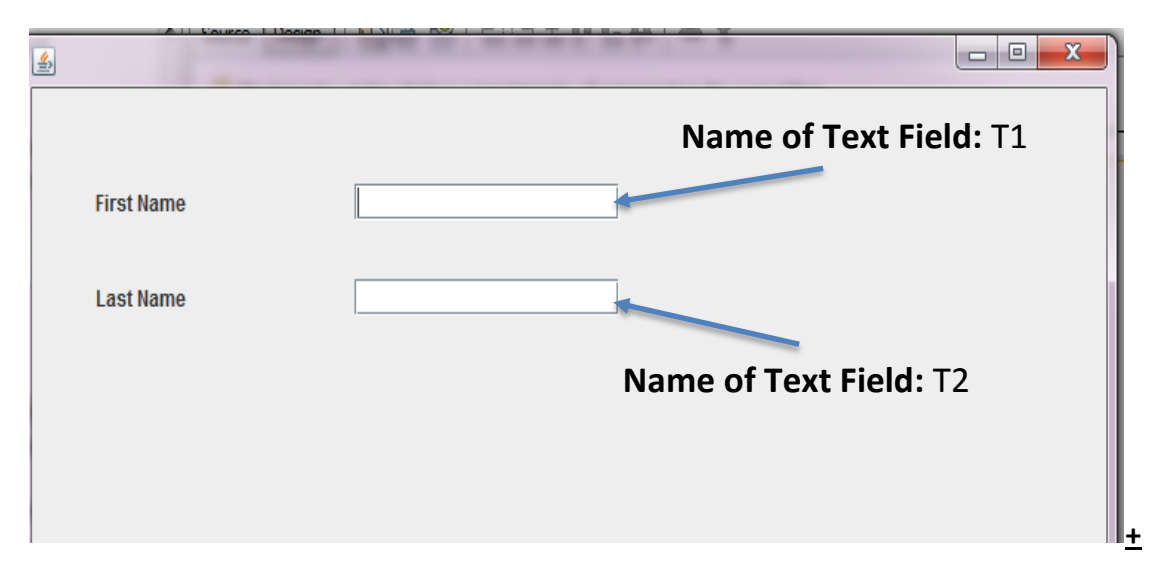

- To obtain text from T1 text field, we write : **T1.getText( ) ;**
- The **getText( )** returns a value of **String** type, so we must store the value returned by getText( ) in String type variable. Thus complete statement to obtain text from T1 field would be :

# **String str1 = T1.getText ( ) ;**

Similarly to obtain text from T2 textfield, we write :

 **String Str2 = T2.getText( ) ;**

Sometimes, we use text type components in a GUI but we intend to use it for obtaining numeric values e.g. we may want to read *age* of a person through a text field.

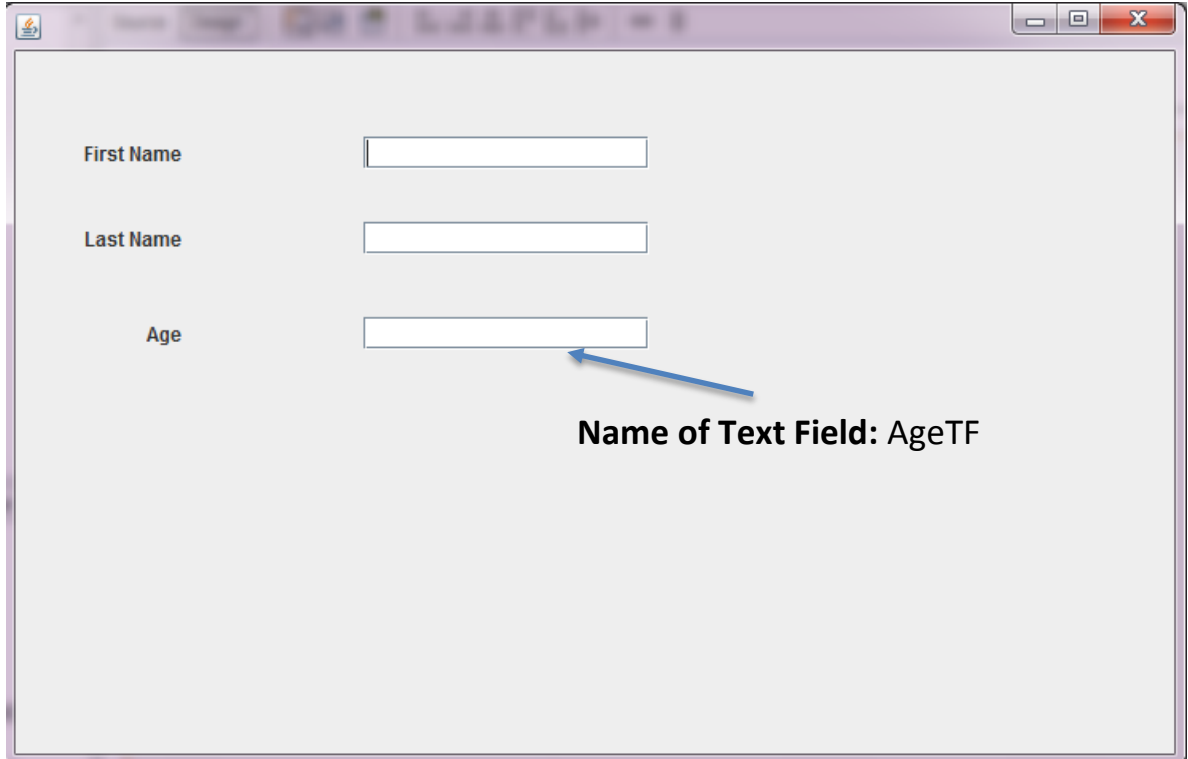

- **Since a text field will return text, i.e. String type of data**, you need a method that helps you extract/convert this textual data into a numeric type. For this, **parse( )** methods are useful.
- **There are many parse…….( ) methods that help you parse string into different numeric types. These are :**
	- (i) Byte.parseByte (String s) converts a String s into a byte type value.
	- (ii) Short.parseShort (String s) converts a String s into a short type value.
	- (iii) Integer.parseInt (String s) converts a String s into an int type value.
	- (iv) Long.parseLong (String s) converts a String s into a long type value.
	- (v) Float.parseFloat (String s) converts a String s into a float type value.
	- (vi) Double.parseDouble (String s) converts a String s into a double type value.
- Consider GUI given above, If we want to obtain input from AgeTF textfield, in numeric, say **int ,**  form, we need to do it in two steps :
	- $\triangleright$  First, we have to obtain text from AgeTF by typing a statement like:

# **String a = AgeTF.getText ( );**

Then, we need to parse the **String a** obtained above into an **int** by typing statement like :

# **int cl = Integer.parseInt (a);**

The above two steps can be combined into one also,

# **int cl = Integer.parseInt (AgeTF.getText( ));**

Similarly to obtain a float value, we may use Float.parseFloat(<text obtained from field>); To obtain a long value, we may use Long.parseLong(<text obtained from field>);

# **setText( ) method - Storing text into a GUI component**

- This method changes text in a GUI component. The Swing components that support setText() method include : TextField, TextArea, Button, Label etc.

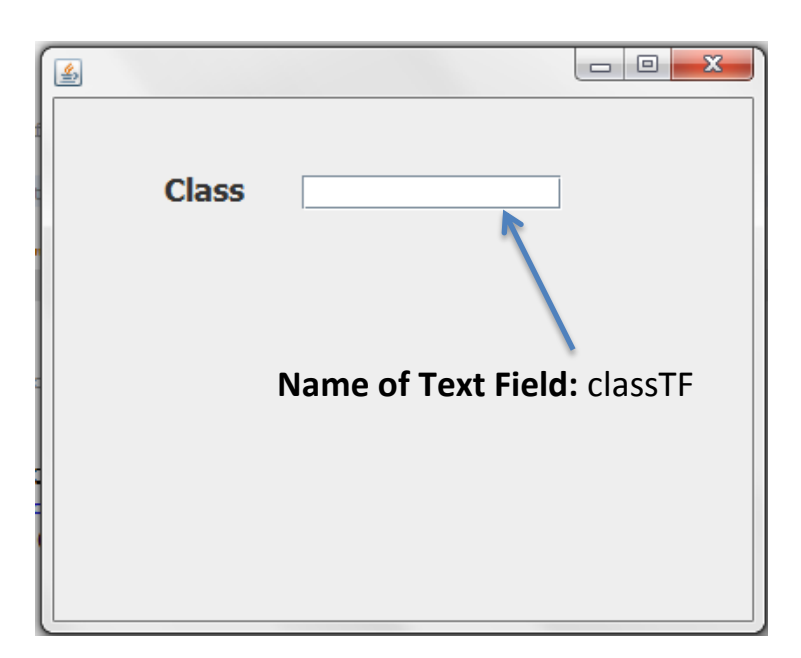

- Suppose we want to change the content of textfield *classTF* given above, to "XI", through a code statement; then we use setText( ) method as :

# **ClassTF.setText("XI");**

- The *setText( )* changes the value of field before the dot(.) **with the string in its parenthese.**

# **Example**

Design an GUI application that obtains three values in three text fields from user : Hours Worked, Pay Rate and Tax Rate. It should then compute and display Payment Amount (Hours Worked X Pay Rate) and Tax Payable (Payment Amount X Tax Rate) in labels. Assume any numeric data types for these values. The outlook of application should be as shown below :

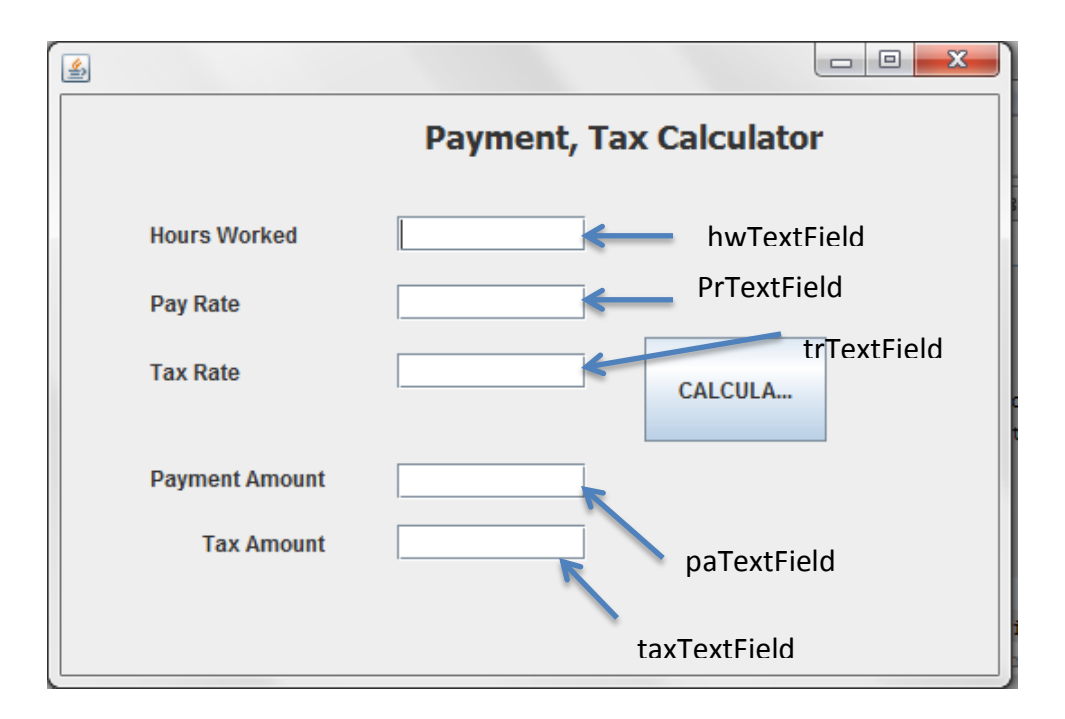

int hours = Integer.parseInt(hwTextField.getText( )) ;

- int prate = Integer.parseInt(prTextField.getText( ));
- int trate = Integer.parseInt (trTextField.getText( ));
- int payAmt = hours \* prate ;
- int taxAmt =  $PayAmt * true;$
- paTextField.setText( " "+payAmt);
- txtamtLabel.setText(" "+taxAmt);

# **JOptionPane.showMessageDialog( ) method - Displaying message in a dialog form**

- Using this method, we can produce a basic dialog displaying a message to the user. The user will see your message with only an "OK" button to close the dialog.
- **Two steps to use this method** are :

**(a)** Firstly, in the source code editor, where you type your code, at top most position type the following line:

## **import javax . swing . JOptionPane ;**

**(b)** Now display desired message as per the following syntax:

# **JOptionPane.showMessageDialog (null, "desired-message");**

**E.g.** to display a message "Hello there!!!", you will write:

## **JOptionPane.showMessageDialog (null, "Hello-there!");**

## **CONSTANTS**

- Constants are the values that is not going to change when the program is executed. This can be done as :

### **final double TAXRATE = 0.25 ;**

 The **keyword final makes a variable as constant** i.e., whose value cannot be changed during program execution.

- Once declared constants, their value cannot be modified e.g. after declaring constant TAXRATE, if we issue a statement like :

### **TAXRATE = 0.50 ;**  $\rightarrow$  **Error**

It will cause an error, as the value of constants cannot be modified.

# **OPERATORS IN JAVA**

- The *operations (specific tasks)* are represented by **operators** and the *objects of the operation(s)* are referred to as **operands.**
- **E.g.** In expression  $2 + 3$ , operands are  $2 \& 3$  and operator is  $+$ .

### **TYPES OF OPERATORS:**

- 1. Arithmetic Operators
	- Unary Operators
	- Binary Operators
- 2. Increment/Decrement Operators
- 3. Relational Operators
- 4. Logical Operators
- 5. Assignment Operators
- 6. Conditional Operators

#### **ARITHMETIC OPERATORS**

It provides operators for five basic arithmetic calculations: addition, subtraction, multiplication, division and remainder which are:

**+, - , \* , / and %.**

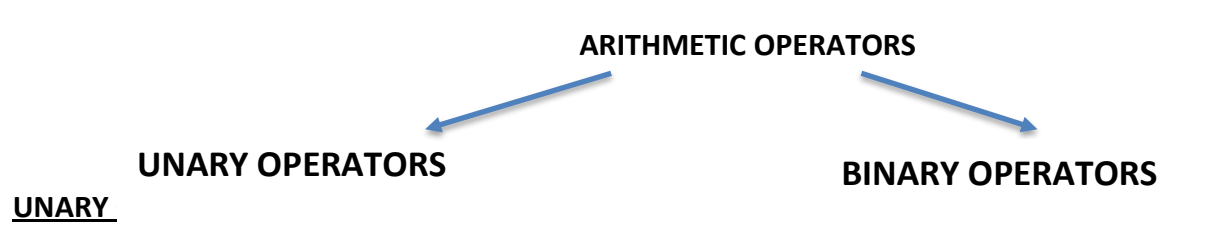

- Operators that act on one operand are referred to as Unary Operators.
- **1. Unary +**
	- If  $a = 5$ , then  $+a$  means 5
	- If  $b = 4$ , then +b means 4
- **2. Unary –**
	- If  $a = 5$ , then  $-a$  means -5
	- If  $a = -4$ , then  $-a$  means 4

# **BINARY OPERATORS**

- Operators that act upon two operands are referred to as Binary Operators.
- **1. Addition operator ( + )** 
	- e.g. 38 + 42
		- $a + 5$  (where  $a = 2$ ) results in 7.
		- $a + b$  (where  $a=4$ ,  $b=6$ ) results in 10.

# **2. Subtraction operator ( - )**

- e.g.  $14 3$  evaluates to 11.
	- $a b$  (where  $a = 7$ ,  $b = 5$ ) evaluates to 2.
- **3. Multiplication operator ( \* )**
	- e.g. 3 \* 4 evaluates to 12.
		- $b * 4$  (where  $b = 6$ ) evaluates to 24.
- **4. Division operator ( / )**
	- e.g. 100/50 evaluates to 2.
		- a  $/$  2 (a=16) evaluates to 8.
		- a / b (where  $a = 15.9$ , b= 3) evaluates to 5.3

# **5. Modulus operator (%)**

The % operator produces the remainder of dividing the first by the second operand. For example,

**19 % 6** evaluates to 1, similarly, **17 % 5** evaluates to 2.

### **Operator + with Strings**

When we use the  $+$  with numbers, the result is also a number. However, if we use operator + with strings, it concatenates them, e.g.

5 + 6 results into 11.

 $"5" + "6"$  results into "56" "abc" + "123" results into "abc123"  $" " + 5$  results into "5" "  $" + 5 + "xyz"$  results into  $'$ .

# **Increment (++) /Decrement (--) Operators**

- The operator **++ adds 1** to its operand, and **-- subtracts one**.
- In other words,

 **++a** or **a++** is same as **a = a+1.**

 **--a** or **a--** is same as **a=a-1**.

- Both increment and decrement operators come in **two varieties**:
	- 1. **Prefix version :** In this, operator comes before the operand, as in ++a or a.
	- 2. **Postfix version :** In this, operator comes after the operand, as in a++ or a --.

*The two versions have the same effect upon the operand, but they differ when they take place in an expression.*

## **Working with prefix version (***Principle: Change then use***)**

- When an increment or decrement operator precedes its operands, Java performs the increment or decrement operation before using the value of operand.
- E.g. in expression **sum = sum + (++count) ;** *(assuming initial value of sum and count is 0 and 10)*

 $sum = sum + (++count)$  $sum = 0 + 11$  $sum = 11$ **Value of count is incremented by 1, then used.**

# **Working with postfix version (***Principle: use then Change***)**

- When an increment or decrement operator follows its operand, Java first uses the value of the operand in evaluating the expression before incrementing or decrementing the operand's value.
- E.g. in expression **sum = sum + (count++);**  *(assuming initial value of sum and count is 0 and 10)*

 $sum = sum + (count++)$  $sum = 0 + 10$  sum = 10 **Value of count is used here, then it will be incremented later.**

- **Q1.** Evaluate the expression  $x = ++y + 2*y$ , if  $y = 6$ .
- **Q2.** What will be the value of **P=P\* ++J** where **J is 22** and **P=3** initially ?
- **Q3.** What will be the value of following, if j =5 initially ?
- (i)  $(5^* ++j)$  % 6 (ii)  $(5^* +j+1)$  % 6
- **Q4.** What will be the value of **j= --k + 2 \* k ,** if **k is 20** initially ?

**Q5.** Will the value of Y be the same for the two cases given below ?

(i)  $Y = ++X$  (ii)  $Y = X ++$  (Given the value of X is 42).

### **Relational Operators**

- Relational operators determine the relation among different operands. Java provides **six relational operators** for comparing numbers and characters.
	- **<** (less than )
	- **<=** (less than or equal to)
	- **==** ( equal to )
	- **>**(greater than)
	- **>=** (greater than or equal to)
	- **!=** (not equal to)
- If the comparison is true, the relational expression results into the Boolean value *true* and to boolean value *false*, if the comparison is false. **E.g**.
	- **4 > 3** (true) **3 > 4** (false)  **7==0** (false) **3==3** (true)
- **Relational operators don't work with Strings. E.g.**
	- "123" > "90"  $^{\prime\prime}5^{\prime\prime} <$   $^{\prime\prime}3^{\prime\prime}$

# **Difference between = & == operator**

**==** is equal to operator and is used for comparison. **e.g.**

- **value == 3**, this expression tests whether the value is equal to 3 ? The expression produce result true if the comparison is true and boolean false if it is false.
- **=** is assignment operator, and is used to assign value to a variable. E.g.

 **value = 3,** this expression assigns 3 to variable value.

# **Logical Operators**

- Relational operators often are used with logical operators to construct more complex expressions. Three Logical Operators are :
	- **1.** || **(OR Operator)**
	- **2.** && **(AND Operator)**
	- **3.** ! **( NOT Operator)**

# **The logical OR operator ( || )**

- The logical OR operator (||) combines two expressions which make its operand. The OR operator evaluates to boolean true if either of its operand evaluates to true. **E.g.**

**(4 == 4) || (5 == 8)** results into true because first expression is true.

**(1 == 0) || (0 > 1)** results into false because neither expression is true.

# **The logical AND operator ( && )**

- The logical AND operator (&&) also combines two expressions. The AND operator evaluates to boolean true only if both operands evaluates to true. **E.g.**

**(6 == 3) && ( 4 == 4)** results into false because first expression is false.

**(6 < 9 ) && (4 > 2)** results into true because both expressions are true.

# **The logical NOT operator ( ! )**

- The logical NOT operator, written as **!** works on single expression or operand , i.e. it is a unary operator.
- It negates or reverses the truth value of the expression following it. e.g.
	- ! (5 > 2) results into false because expression 5 > 2 is true.
	- !( 5>9 ) results into true because the expression 5 > 9 is false.

# **Assignment Operator**

The assignment operator,  $=$  is used to assign one value to another, e.g.

 $int x, y, z;$  $x = 9$  ;  $y = 7$ ;  $z = x + y;$ 

#### **Java Shorthand Operators**

Java male use of shorthand operators to simplify certain assignment operators. E.g.

 **a = a + 10 ;** can be written as  **a += 10 ;**

**The operator += tells the compiler to assign to a the value of a+10. This shorthand**  *works for all binary operators* **in Java.**

e.g.

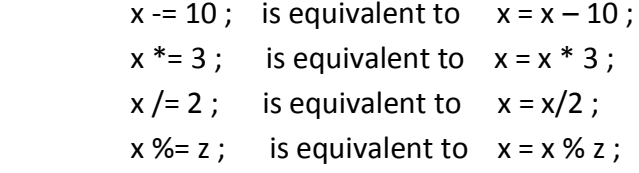

### **CONDITIONAL OPERATOR ( ? : )**

- This operator store a value depending upon a condition. This operator is ternary operator i.e. it requires three operands.
- The general form of conditional operator is :

#### **expression 1 ? expression 2 : expression 3 ;**

 *If expression1 evaluates to true, i.e., then the value of whole expression is the value of expression2, otherwise the value of the whole expression is the value of expression3.*

e.g.

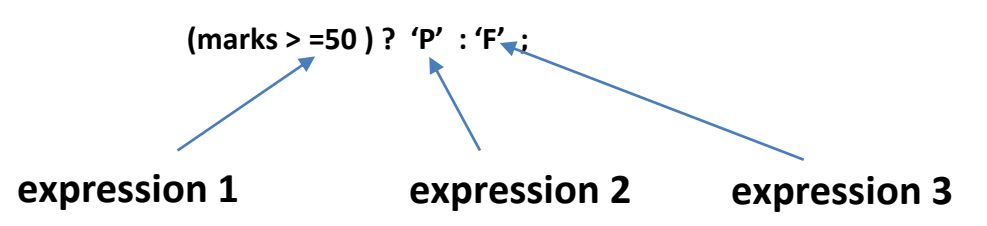

The identifier *result* will have the value 'P' if the expression1 *marks>=50* evaluates to true, otherwise *result* will have the value 'F'.

#### **Other examples:**

**(6 > 4) ? 9 : 7 ;**

**(4 == 9) ? 10 : 25 ;**

- The conditional operator can be nested also, i.e. any of the expression2 or expression3 can itself be another conditional operator.

**e.g.**

**(class >= 10) ? (marks >= 80 ? 'A' : 'B' ) : 'C' ;**

**The expression first tests the condition if class >=10, if it is true, it tests for another condition if marks >= 80.**

## **Operator Precedence**

- It determines the order in which expressions are evaluated. E.g. in following expression :  $y = 6 + 4/2$ ;

the division operation takes place first, rather than addition.

## **Operator Associativity**

- Associativity rules determine the grouping of operands and operators in an expression with more than one operator of the same precedence.
- *For most operators , the evaluation is done left to right,* i.e.

 $x = a + b - c$ ;

 Here addition and subtraction have the same precedence rating and so a and b are added and then from this sum c is subtracted.

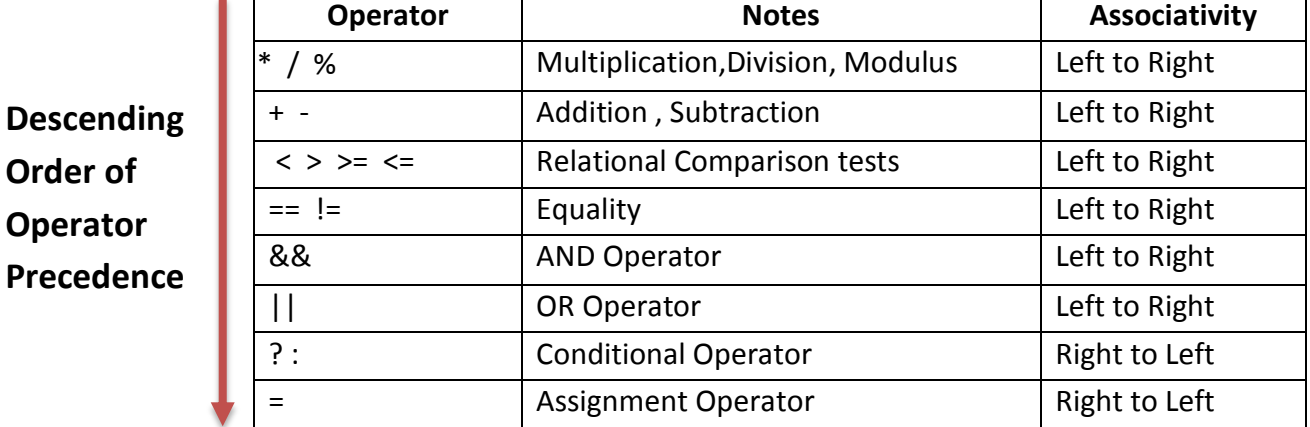

# **Expressions**

An expression in java is any valid combination of operators, constants and variables, i.e. a legal combination of Java tokens.

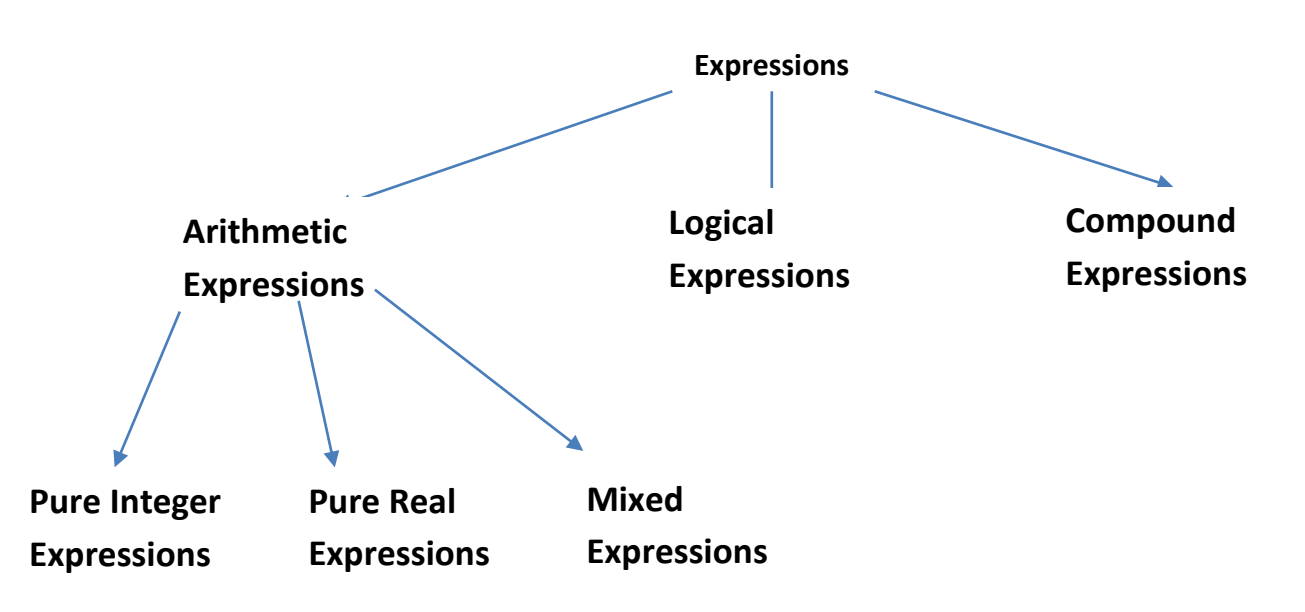

### **Arithmetic Expressions**

- It may have two or more variables or constants, or two or more expressions joined by valid arithmetic operators. E.g.

 $b * c$  $(b+9) * (c-d)$  $(a+b+c)/d$ 

## **Pure Integer Expression**

- In pure Integer Expression, all operands are of integer type. E.g.

int a=6, b=8,  $c=9$ ;  $a + b$  ;

 $a + b + c$ ;

 $a * b$  ;

### **Pure Real Expression**

- In pure Real Expression, all operands are of real(float/double) type. E.g. float p=2.4, q=3.6, r=7.2 ;

 $p + q$ ;  $p + q + r$ ;  $p * q$ ;

**\*\* pure expressions produce the result having the same datatype as that of its operand. e.g.**

int a=5, b=2 , c ;

 **a + b** will produce result 7 of int type.

**a / b** will produce result 2 of int type.

#### **Mixed Expression**

- In mixed expression, the operands are of mixed or different data types. E.g.

int  $z = 9$ ; float  $c = 5.4$  ;  $z + c$ ; **Mixed Expression**

#### **Type Conversion**

- When constants and variables of different types are mixed in an expression, **they are converted to the same type.**
- The process of converting one predefined type into another is called **Type Conversion.**

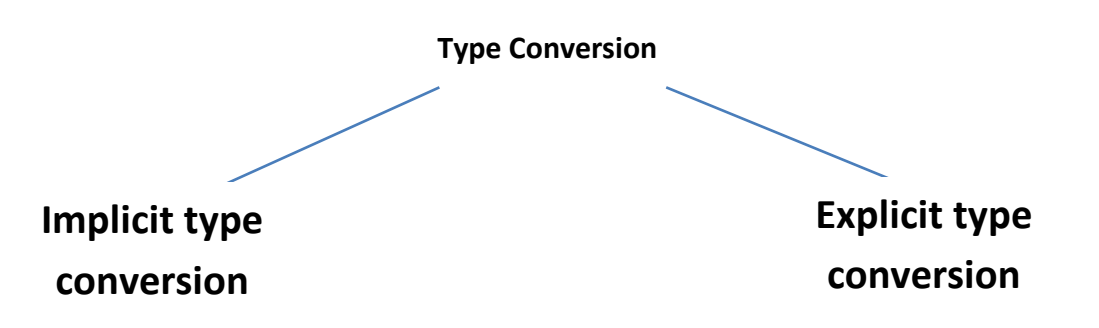

#### **Implicit type conversion**

- It is a conversion **performed by the complier without programmer's intervention.**
- This is done as per the **following type conversion rules** :
- $\triangleright$  If either operand is of type double, the other is converted to double.
- $\triangleright$  Otherwise, if either operand is of type float, the other is converted to float.
- $\triangleright$  Otherwise, if either operand is of type long, the other is converted to long.
- $\triangleright$  Otherwise both operands are converted to type int.

e.g. int a =3 ;

float  $b = 3.5$ ;

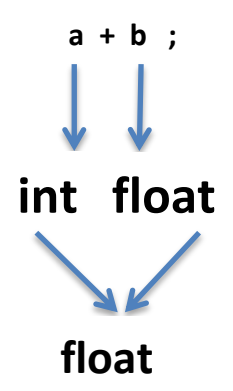

It means that **data type of result** in above expression will be **float.**

### **Q: Given the following set of identifiers:**

 byte b ; char ch ; short sh ; int intval ; long longval; float fl ;

### **Identify the datatype of the following expressions:**

- (a)  $a' 3$
- (b) intval \* longval ch ;
- (c)  $fl + longval/sh$ ;

### **Explicit Conversion**

- This conversion is user defined that **forces an expression to be of specific type.**
- Explicit conversion is done as shown below :

### **(type) expression**

where *type* is a valid data type to which conversion is to be done.

e.g. int  $a = 2$ ; int  $b = 4.5$ ;

 a + b ; produces result as 6.5, but in order to obtain result as 6 , we explicitly convert result into int.

To make sure that the expression  $a + b$  evaluates to type int, we write it as :

### **(int) a+ b ;**

## **Logical Expressions (Boolean expressions)**

- The expressions that result into false or true are called Boolean expressions or relational expressions. **E.g.**

(i)  $x > y$ (ii)  $(x > y)$  &&  $(y < z)$ (iii)  $(x == 3)$ 

## **Compound Expression**

- A compound expression is the one which is made up by combining two or more simple expressions with the help of operator. **E.g.**
	- $(a + b) / (c + d)$
	- $(a > b) || (b > c)$

## **Maths functions available in Java**

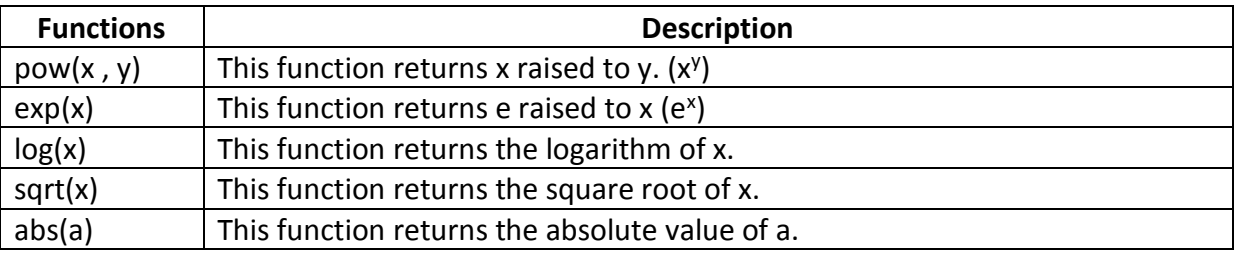

### **Q: Write the corresponding Java expression for the following mathematical expressions:**

- (i)  $\sqrt{a^2+b^2+c^2}$
- (ii)  $2 ye^{2y} + 4y$
- (iii)  $p + q/(r+s)^4$
- (iv)  $|e^{x} x|$

### **FLOW OF CONTROL**

#### **PROGRAMMING CONSTRUCTS**

- In a program, statements may be executed sequentially, selectively or iteratively.
- Every programming language provides constructs to support sequence, selection or iteration.

#### **SEQUENCE**

- The sequence construct means the statements are being executed sequentially.
- Java execution starts with first statement, and then each statement is executed in turn.

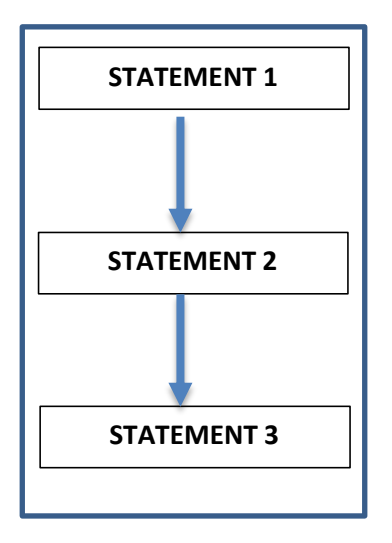

### **SELECTION**

- The selection construct means the execution of statement(s) depending upon a condition-test.
- If a condition evaluates to true, a course of action (a set of statements) is followed otherwise another course of action (a different set of statements) is followed.

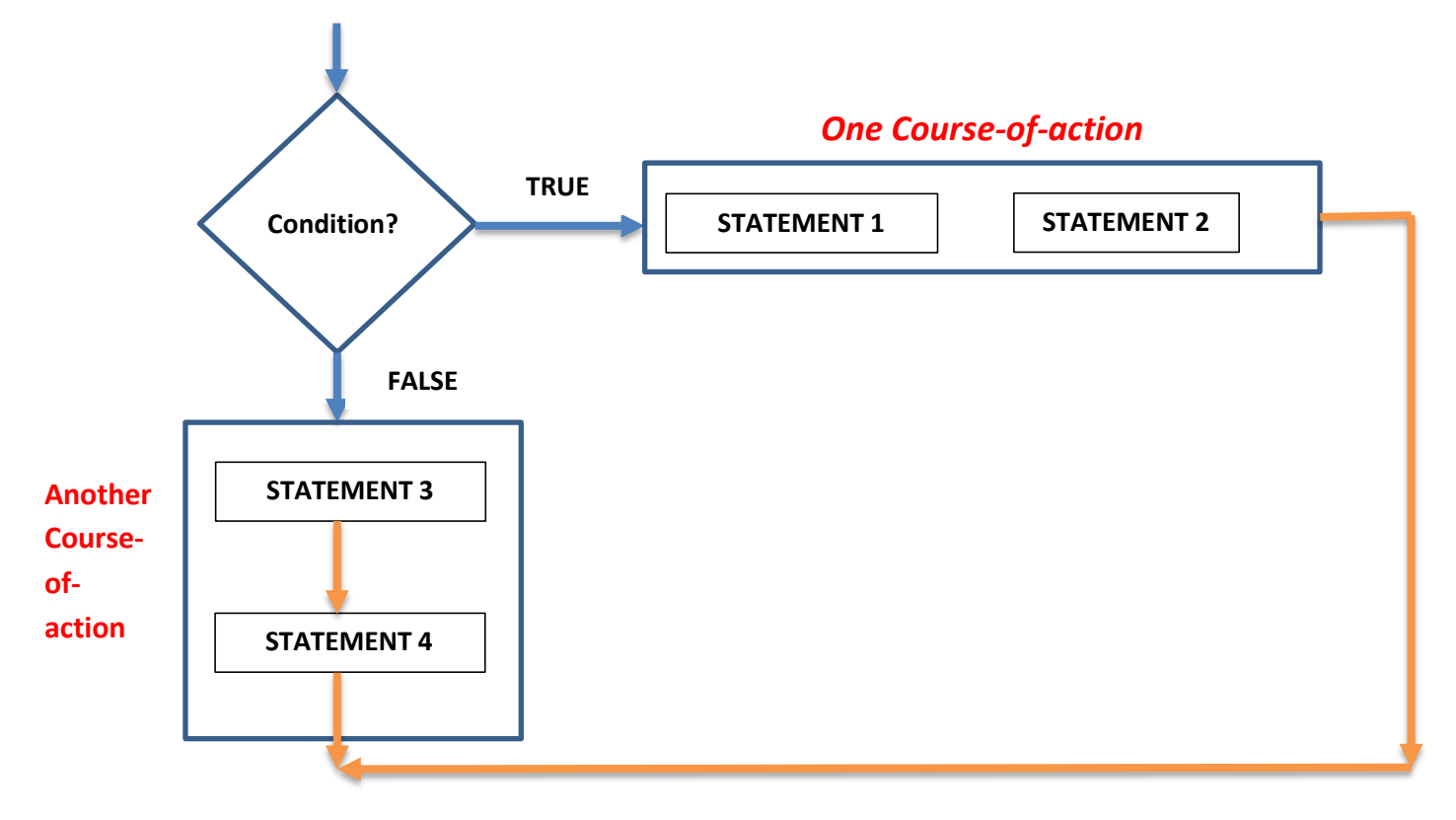

## **ITERATION**

- The iteration construct means **repetition** of a set of statements depending upon a condition-test. Till the time a condition is true, a set of statements are repeated again and again. As soon as the condition becomes false, the repetition stops.
- The iteration construct is also called **looping construct**.

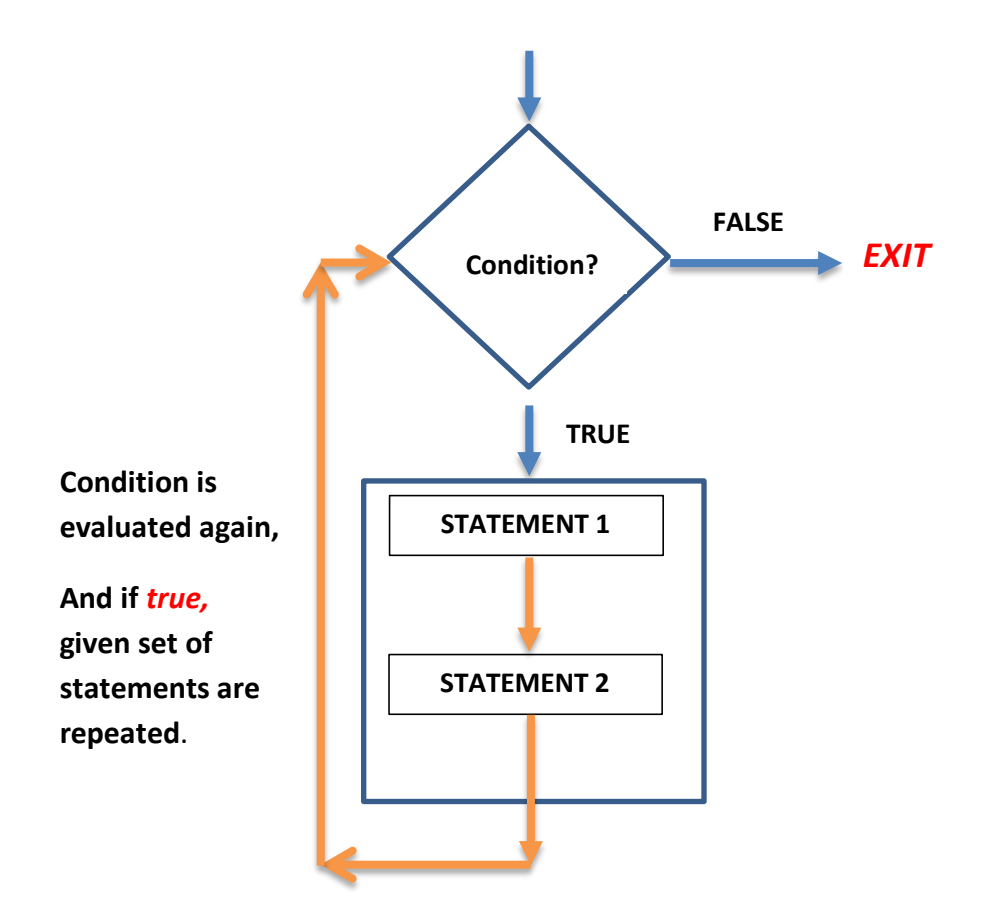

The set of statements that are repeated again and again is called the **body of loop**.

### **SELECTION STATEMENTS**

- The selection statements allow to choose the set of instructions for execution depending upon an expression's truth value.
- Java provide two types of selection statements : **if** and **switch**.

### **The if statement of Java**

- An if statement tests a particular condition; if the condition evaluated to true, a statement or set of statements is executed.
- The Syntax (general form) of the if statement is as shown below :

if (**boolean expression/condition**)

### statement ;

where a statement may consist of a single statement or a compound statement. The condition must be enclosed in parentheses. If the condition evaluates to true, the statement is executed, otherwise ignored. **e.g.2** Write code to test whether a number stored in variable **Num** is positive or not. Make use of if statement only.

> if (Num  $>$  0) RTF.setText ("Number is positive");

# *Explanation*

 The if statement makes a decision , if the value of the logical expression Num > 0 is *true*, the statement (*RTF.setText ("Number is positive");)* gets executed ; if the value of the logical expression is *false,* it does not execute the statement. That means no message is printed when the condition (*Num > 0*) is false.

# **Question:**

Obtain age of a person and then display whether he/she is eligible for voting.

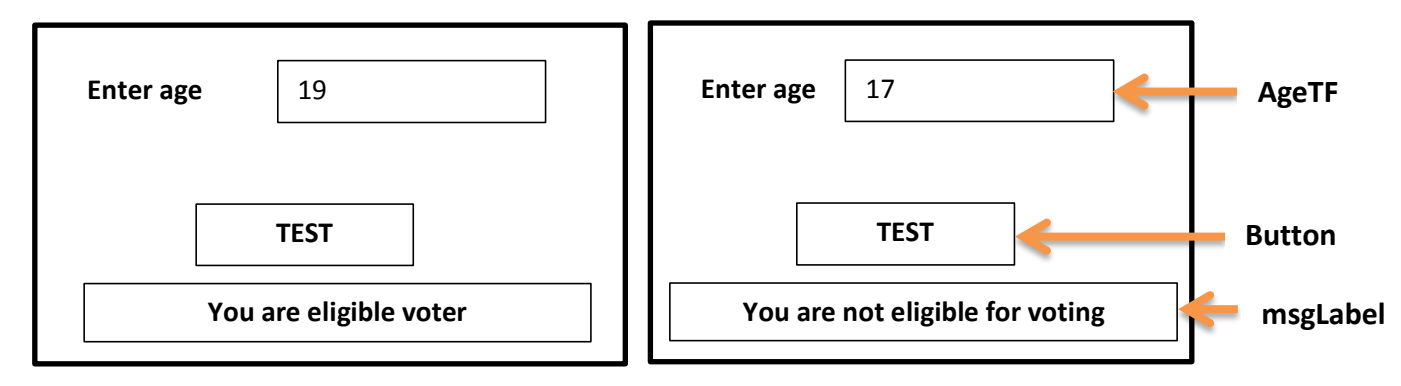

int age ;

```
 String txt = ageTF.getText ( );
```
age = Integer.parseInt(txt);

if (age >= 18)

msgLabel.setText ("You are eligible voter") ;

if (age < 18)

msgLabel.setText("You are not eligible for voting");

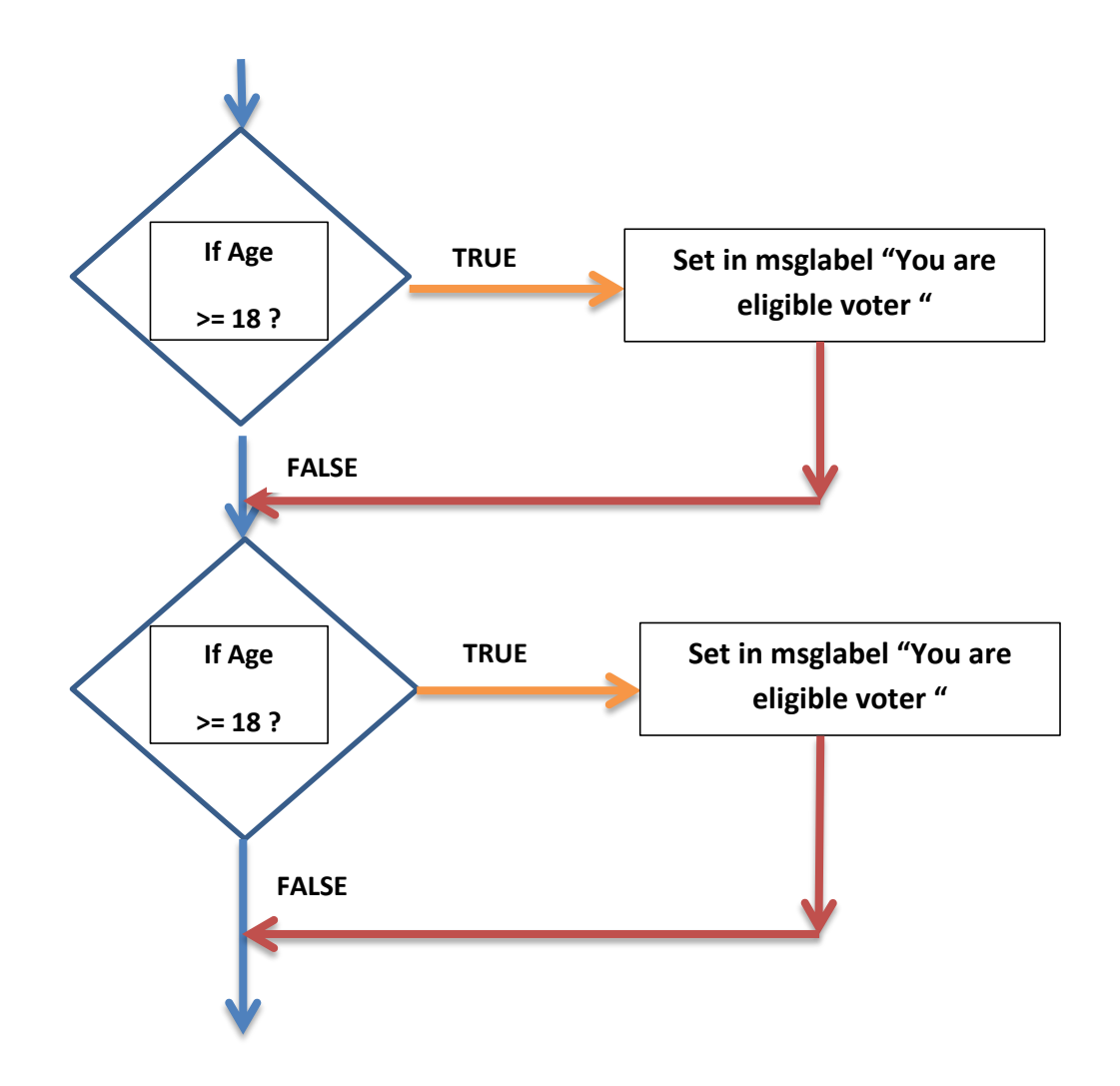

# **Question:**

Find the largest of two numbers.

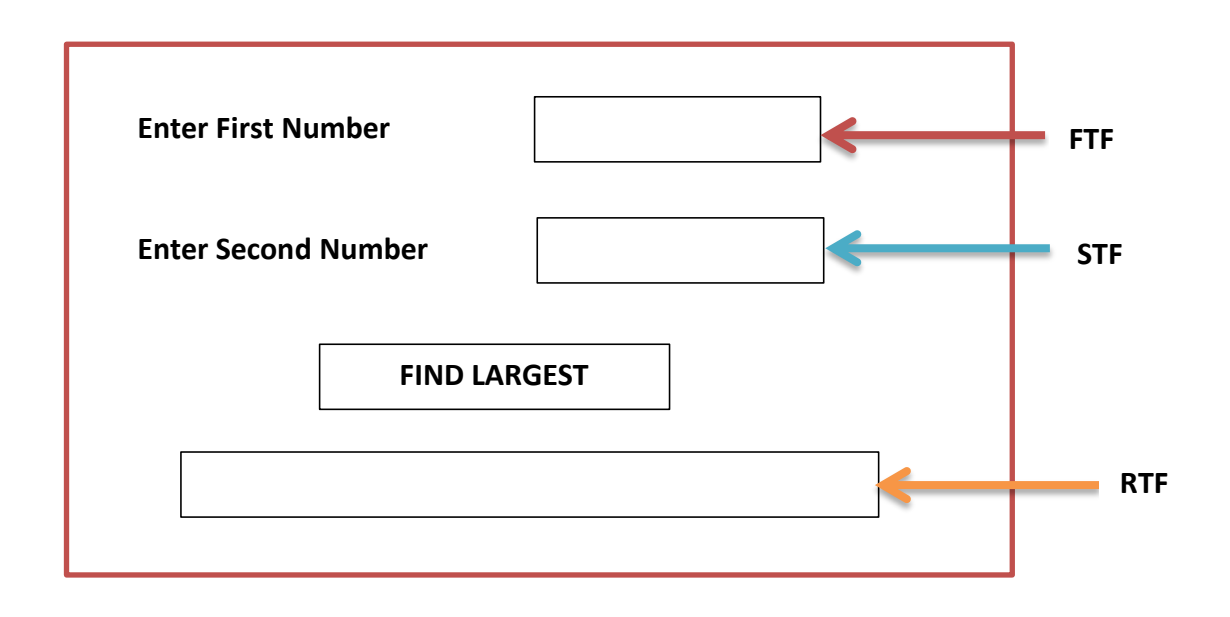

## **Solution:**

```
 String a = FTF.getText ( );
int n1 = Integer.parselnt (a); String b = STF.getText( );
int n2 = Integer.parseInt (b) ;
  if (n1 > n2)RTF.setText(" "+n1) ;
  if (n2 > n1)RTF.setText(" "+n2) ;
```
# **Question:**

Find whether number entered in textfield is positive, negative or zero.

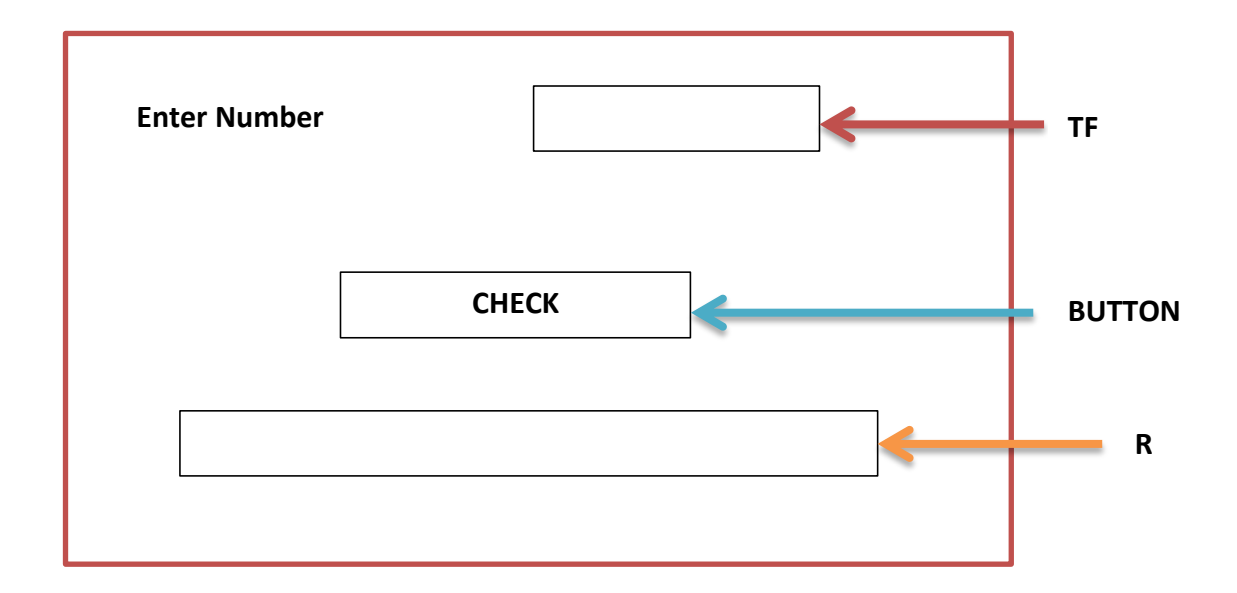

# **Solution:**

```
 String q = TF.getText ( );
 int n = Integer.parseInt (q);
    if (n > 0) R.setText ("Number is positive");
     if (n < 0) 
          R.setText ("Number is negative");
     if (n == 0)
```
R.setText ("Number is zero");

### **if else statement**

The syntax (general form) of if else statement is the following :

```
 if (expression)
    statement 1 ;
 else
    statement 2 ;
```
If the **expression** evaluates to *true*, the statement 1 is executed, otherwise statement 2 is executed. The statement 1 and statement 2 can be single statement or compound statement.

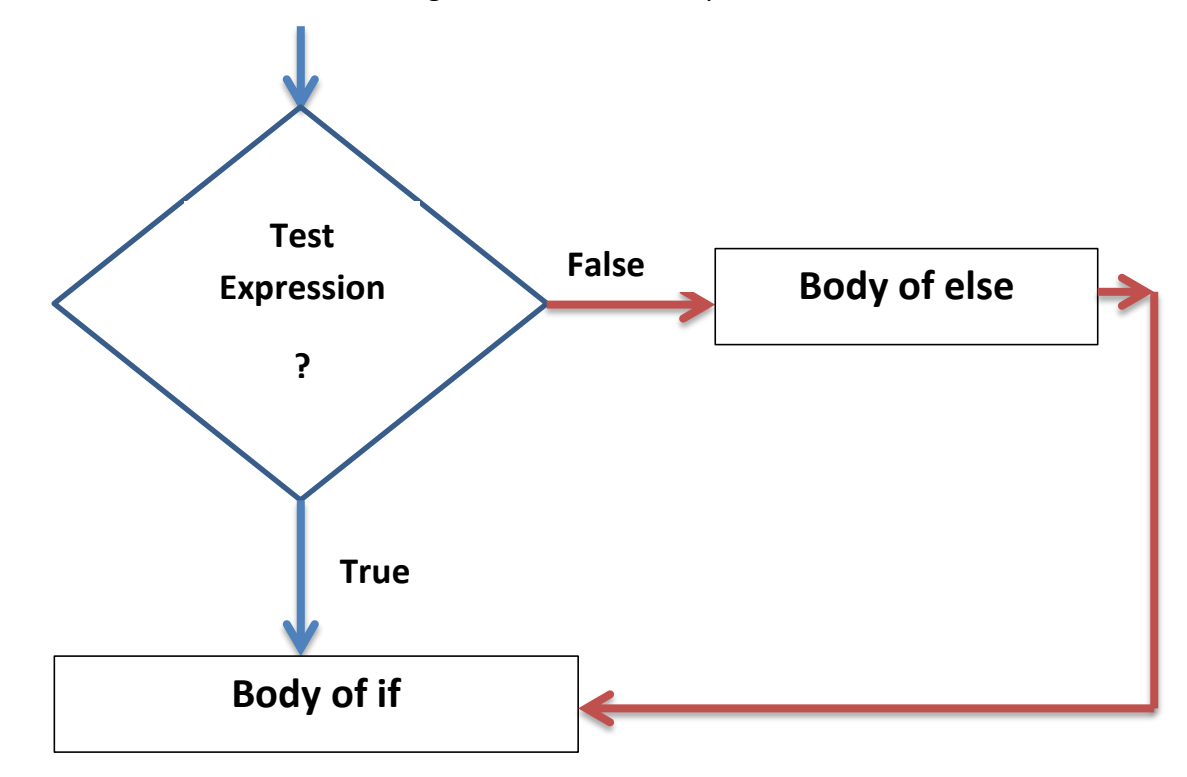

## **Question:**

Find whether number entered in NumTF is positive or not.

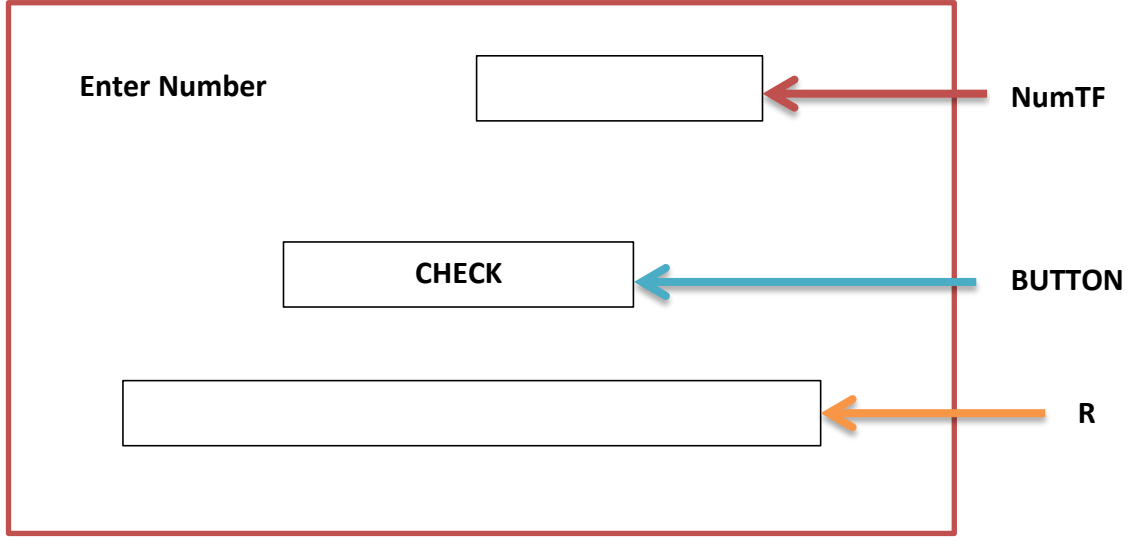

## **Solution:**

```
 String a = NumTF.getText ( );
```

```
int b = Integer.parselnt(a);
```
if  $(b > 0)$ 

R.setText( " Number is positive ");

# else

R.setText( " Number is negative ");

# *Explanation*

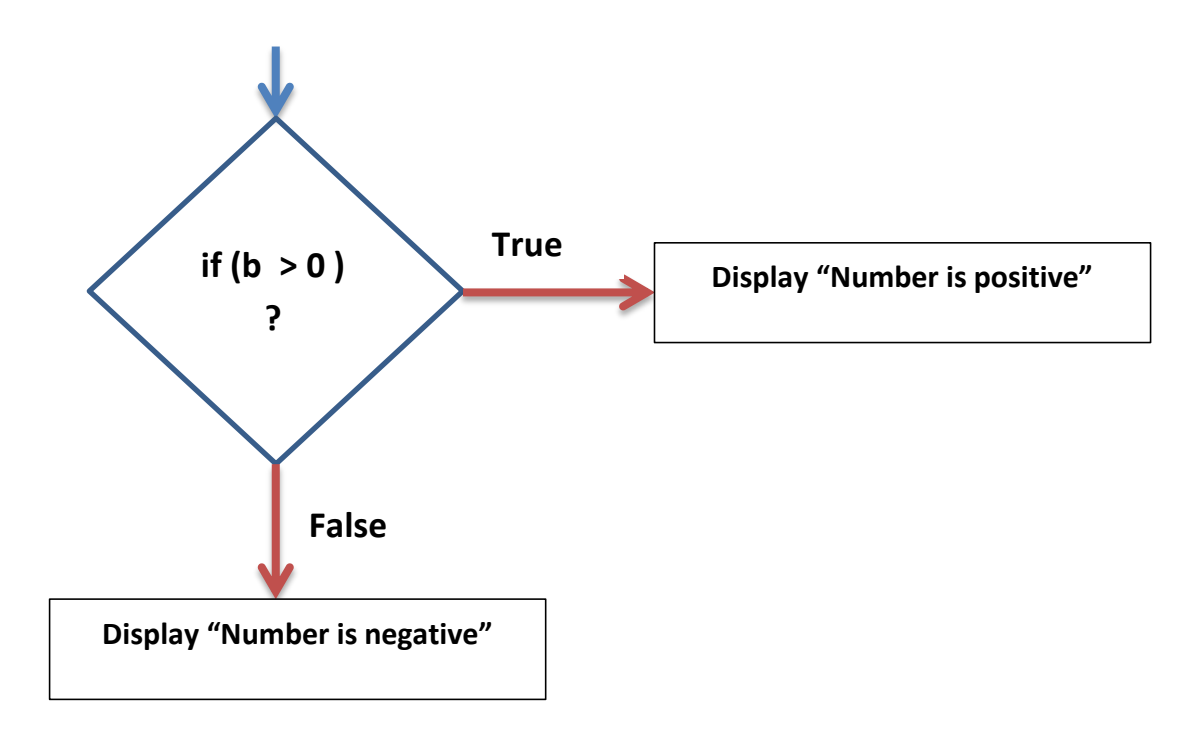

# **Question:**

Obtain age of a person and then display whether he/she is eligible for voting**.(using if else)**

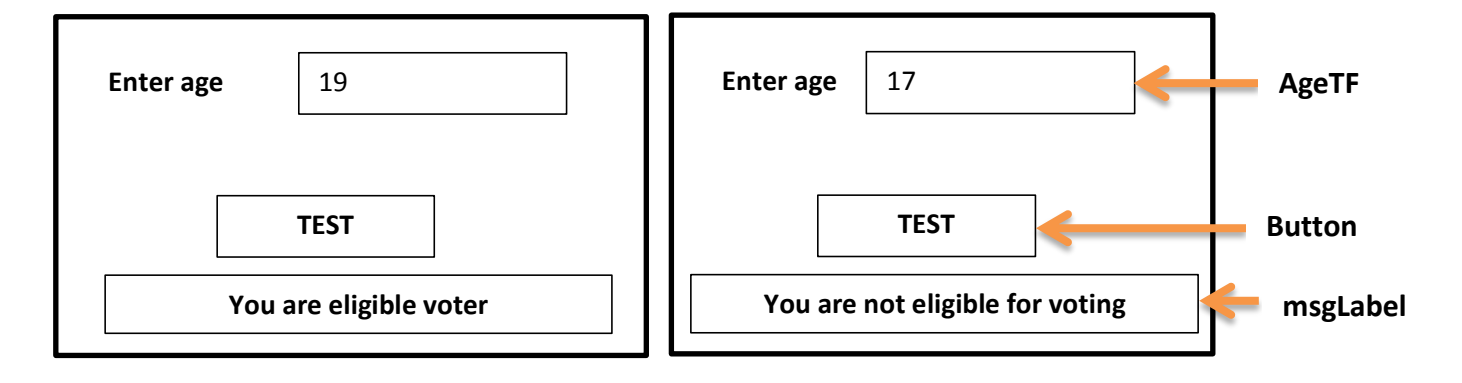

# **Solution:**

```
 String x = AgeTF.getText ( );
int age = Integer.parseInt(x); if (age >= 18)
        msgLabel.setText("You are eligible voter");
  else
        msgLabel.setText("You are not eligible for voting");
```
# **Question:**

Obtain principal amount and time and calculate simple interest as per following specifications: **If principal is greater than or more than Rs.10000**, then rate of interest is 6% otherwise it is 5%.

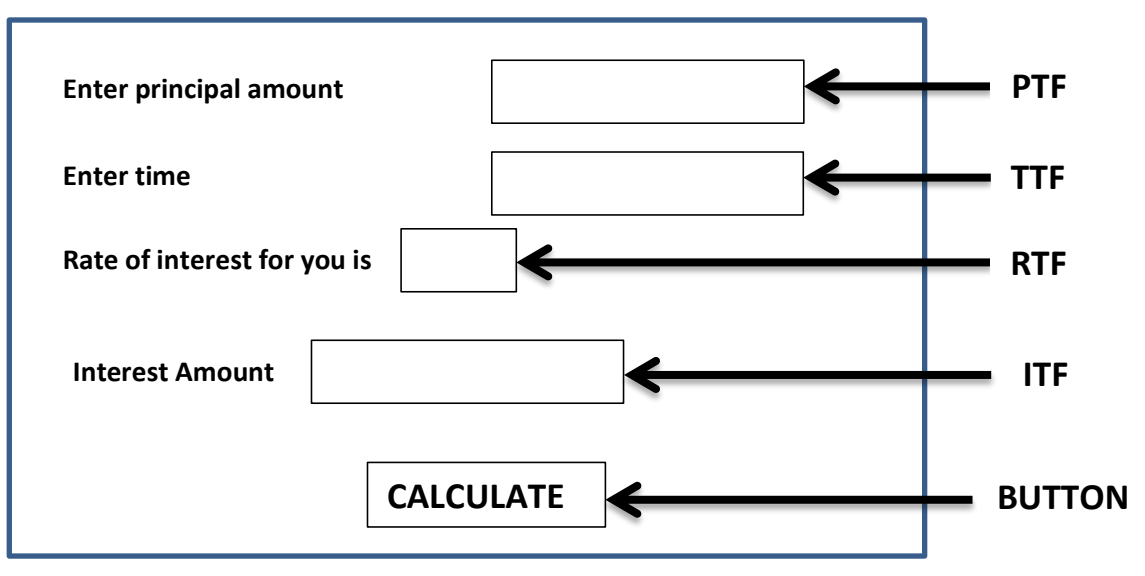

# **Solution:**

```
double rate;
String t = PTF.getText( );
int print = Integer.parseInt(t);String g = TTF.getText( );
int time = Integer.parseInt(g); if (prin >= 12000)
     {
          RTF.setText("6%");
          rate =0.06 ;
      }
     else
      {
           RTF.setText("5%");
           rate =0.05 ;
       }
       double intr = prin * time * rate; ITF.setText(" " + intr);
```
# \*\* the curly brackets are not required if only ONE statement follows if or else, but in case of multiple *statements, curly brackets are required.*

# **Question:**

Program to obtain boiling point of water from user and report whether the user has entered the correct answer or not. Make use of if else statement.

*(Hint : Boiling point of water is 100<sup>o</sup>C).*

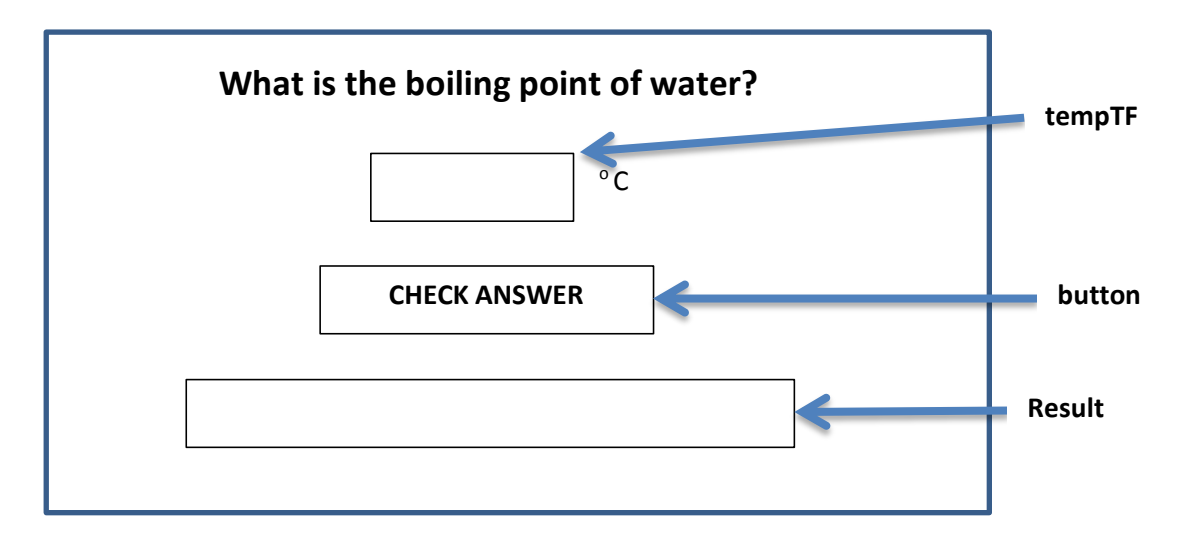

# **Solution:**

```
String t = tempTF.getText( );
int temp = Integer.parseInt(t);
```

```
 if(temp == 100)
```

```
Result.setText("You are right. It is 100^{\circ}C");
```
else

Result.setText("Your answer is wrong") ;

# **Nested if**

- A nested if is an if that has another if in its if's body or in its else's body.
- The nested if can have one of the following three forms:

# **1. If statement nested within if body**

```
if(expression1) {
            if(expression2)
                  statement 1 ;
            [ else 
                  statement 2 ; ]
        }
         else
              body of else ;
```
# **2. If statement nested within else body**

```
 if(expression 1)
            body of if ;
           else {
                 if(expression2)
                   statement 1;
                 [ else
                    Statement 2; ]
 }
```
# **3. If statement nested within if and else body**

```
if (expression1) {
             if(expression2)
                statement 1;
              [ else
                 statement 2 ; ]
         }
            else {
              if(expression2)
                statement 1;
              [ else
                 statement 2 ; ]
       }
```
**\*\* The part in [ ] means, it is optional.**

# **Question:**

Find whether number entered in textfield is positive,negative or zero. (using nested if)

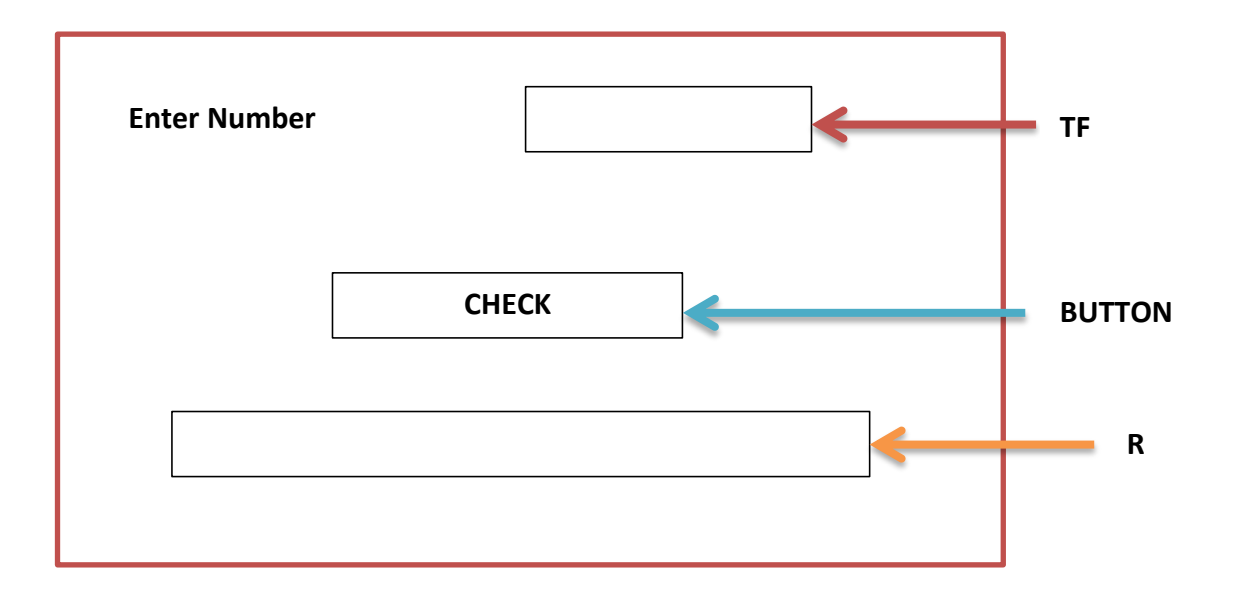

## **Solution:**

```
String q = TF.getText ( );
  int n = Integer.parseInt (q);
      if (n > 0) R.setText ("Number is positive");
       else {
            if(n < 0) R.setText ("Number is negative");
             else
                 R.setText ("Number is zero");
 }
```
# **Question:**

Write code to read the Day number and display the weekday. E.g. for 1 -> Sunday, 2-> Monday etc.

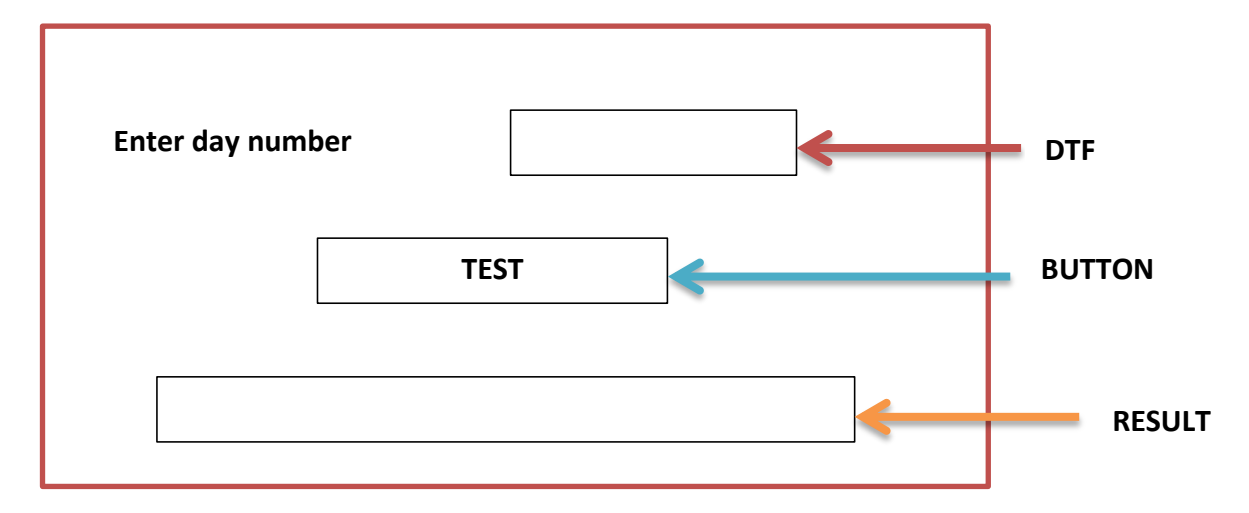

# **Solution:**

# **Using if statement only**

```
 String a = DTF.getText( );
 int w = Integer.parseInt(a);
if(w == 1) RESULT.setText("Day is Sunday");
if(w == 2) RESULT.setText("Day is Monday");
if(w == 3) RESULT.setText("Day is Tuesday");
if(w == 4) RESULT.setText("Day is Wednesday");
if(w == 5) RESULT.setText("Day is Thursday");
if(w == 6) RESULT.setText("Day is Friday");
if(w == 7) RESULT.setText("Day is Saturday");
```
### **Using nested if statement**

```
 String a = DTF.getText( );
          int w = Integer.parseInt(a);
          if(w == 1) RESULT.setText("Day is Sunday");
           else {
              if(w == 2) {
               RESULT.setText("Day is Monday");
 }
               else {
                    if(w == 3) {
                   RESULT.setText("Day is Tuesday");
 }
                 else {
                   if(w == 4) {
                     RESULT.setText("Day is Wednesday");
 }
                  else {
                    if(w == 5) {
                     RESULT.setText("Day is Thursday");
 }
                        else {
                       if(w == 6) {
                         RESULT.setText("Day is Friday");
                            }
                          else {
                         if(w == 7) {
                          RESULT.setText("Day is Saturday");
 }
 } 
 }
 }
 } 
 } 
 }
```
## **The if else if ladder**

It takes the following general form :

```
 if (expression 1)
                  statement 1;
              else if (expression 2)
                 statement 2;
               else if (expression 3)
                 statement 3;
 .
 .
 .
               else
                 statement 4 ;
```
 The *expressions* are evaluated from the top downward. As soon as an *expression* evaluates to **true**, the statement associated with it is executed and the rest of the ladder is bypassed or ignored. If **none of the expressions are true**, the *final else* gets executed.

## **e.g.**

#### **Question:**

 Write code to read the Day number and display the weekday. E.g. for 1 -> Sunday, 2-> Monday etc. **(Using if else if ladder)**

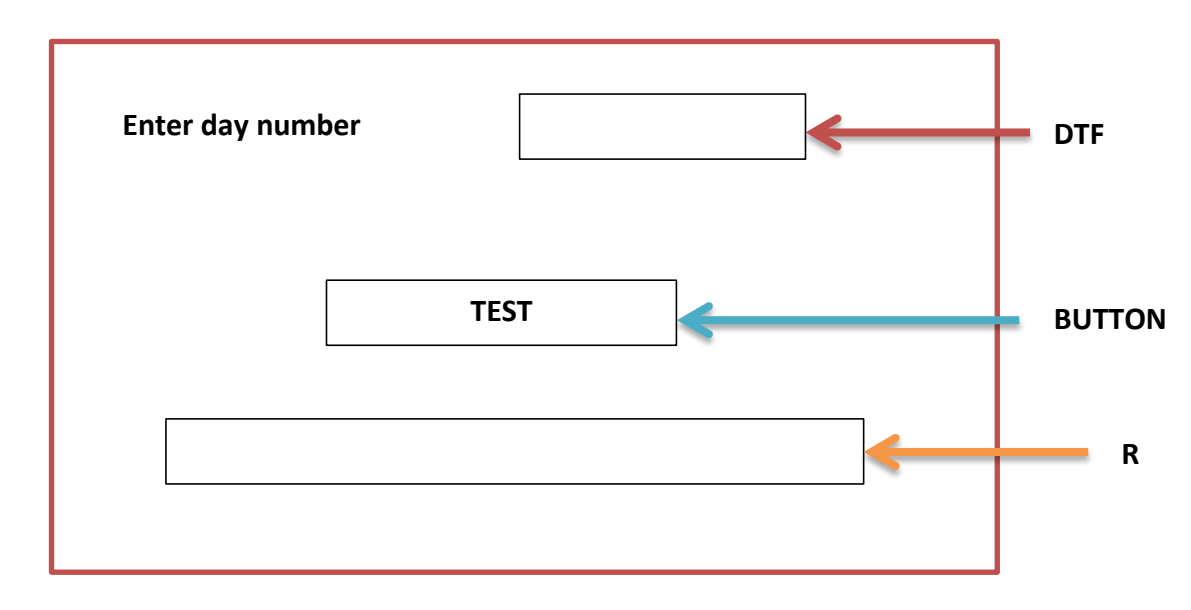

### **Solution:**

```
 String a = DTF.getText( );
int w = Integer.parseInt(a);
if(w == 1) RESULT.setText("Day is Sunday");
```

```
else if(w == 2) RESULT.setText("Day is Monday");
else if (w == 3) RESULT.setText("Day is Tuesday");
else if(w == 4)
     RESULT.setText("Day is Wednesday");
  else if (w == 5) RESULT.setText("Day is Thursday");
  else if(w == 6)
      RESULT.setText("Day is Friday");
  else if (w == 7) RESULT.setText("Day is Saturday");
   else 
      RESULT.setText("Please Enter no. between 1 & 7");
```
# **Question:**

Obtain a single digit (0 – 9) and display it in words. **(Using if else if ladder)**

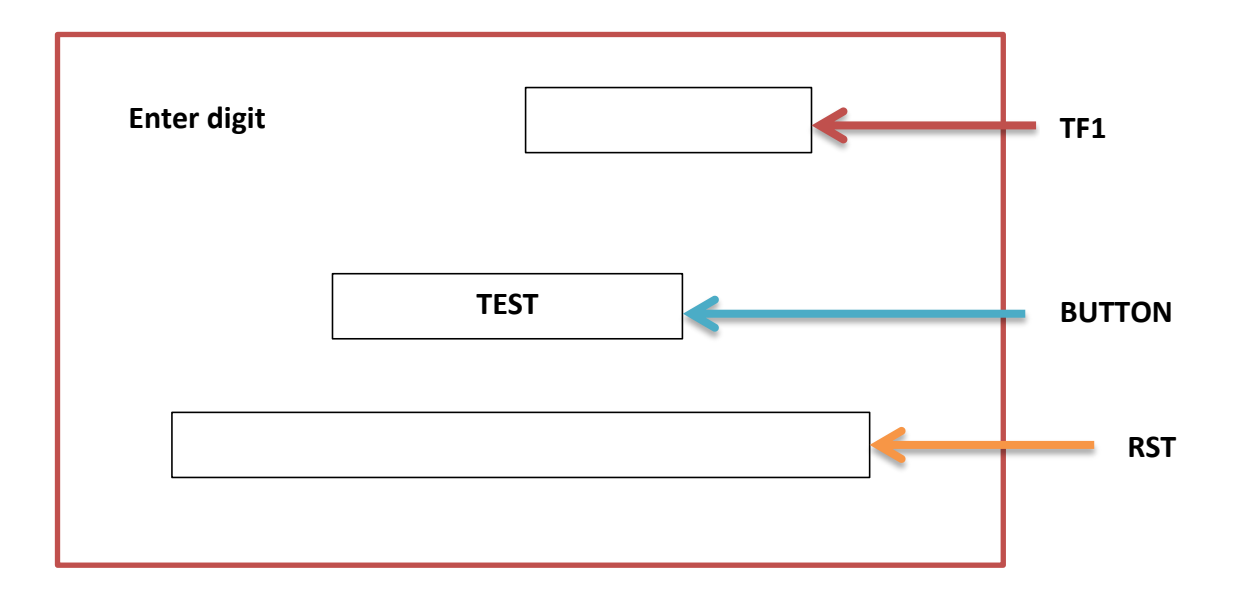

# **Solution:**

```
 String z = DTF.getText( );
int dig = Integer.parselnt(z);if(di) = 0) RESULT.setText("Digit is zero");
else if(dig == 1)
      RESULT.setText("Digit is one");
else if(dig == 2)
      RESULT.setText("Digit is two");
else if(dig == 3)
      RESULT.setText("Digit is three");
   else if(dig == 4)
```

```
 RESULT.setText("Digit is four");
else if(dig == 5) RESULT.setText("Digit is five");
else if(dig == 6)
   RESULT.setText("Digit is six");
else if(dig == 7)
   RESULT.setText("Digit is seven");
else if(dig == 8)
   RESULT.setText("Digit is eight");
else if(dig == 9)
   RESULT.setText("Digit is nine");
 else 
   RESULT.setText("Please enter digit between 0 and 9");
```
# **The switch statement**

- It is a multiple branch selection statement.
- This selection statement successively tests the value of an *expression* against a list of *integer or character constants*. When a match is found, the statements associated with that constant are executed.

# - **Syntax of switch statement is as follows:**

```
 switch (expression)
       {
          case constant1 : statement1;
                          break ;
          case constant2 : statement2 ;
                          break;
          case constant3 : statement2 ;
                          break ;
 . 
 .
 .
          default : statement ;
        }
```
- The *expression* is evaluated and its values are matched against the values of the *constants specified in the case statements*. When a match is found, the statement associated with that case is executed until the break statement or the end of switch statement is reached.
- The **default statement gets executed when no match is found**.
- If the program control flows to the next case below the matching case, in the absence of break, this is called **fall through.**

### **Points to remember:**

1. A **case statement** cannot exist by itself, **outside a switch**.

2. The **break statement**, used under switch, is one of **Java Jump Statements**.

3. *When a break statement is encountered in a switch statement, program execution jumps to the line of code outside the body of switch.*

#### **e.g.1.**

## **Question:**

 Write code to read the Day number and display the weekday. E.g. for 1 -> Sunday, 2-> Monday etc. **(Using switch statement)**

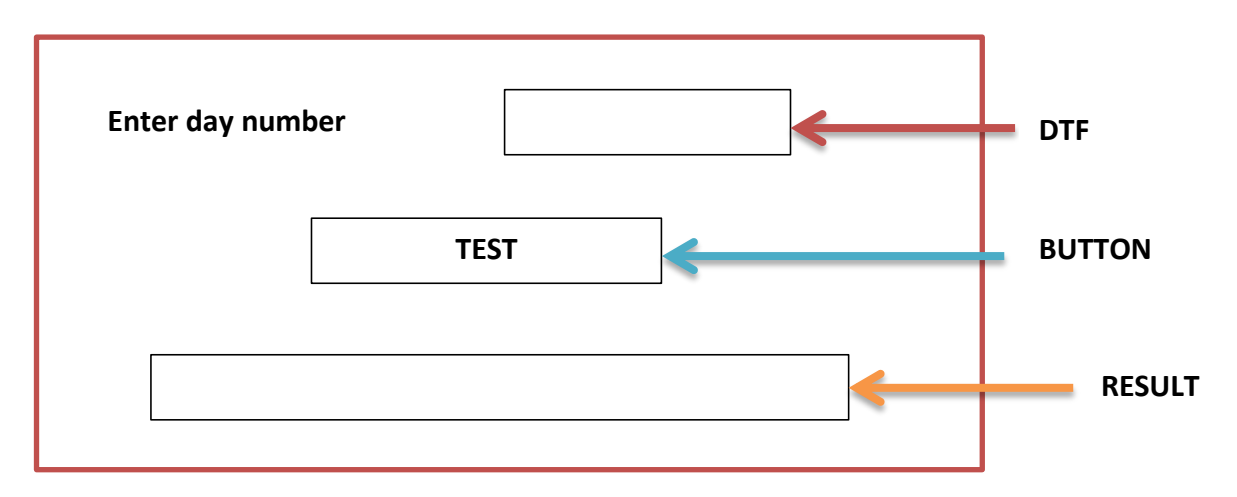

```
 String a = DTF.getText( );
int w = Integer.parseInt(a);
 switch(w) {
```
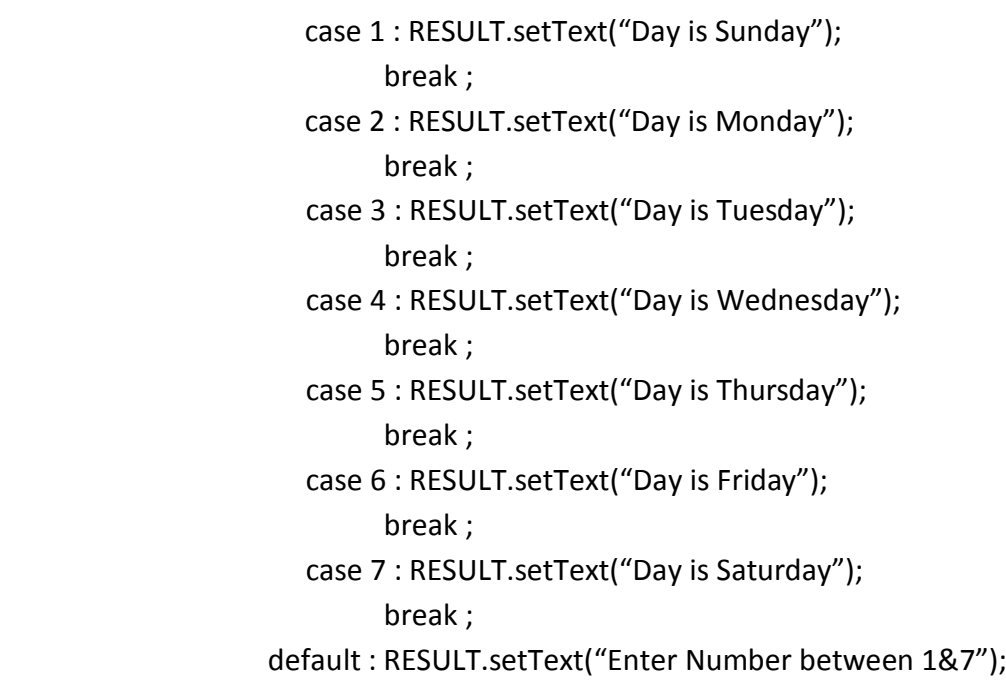

### **e.g.1.**

# **Question:**

 Write code to read the months number and display the name of month . E.g. for 1 -> January, 2-> February, 3-> March, etc.**(using switch statement)**

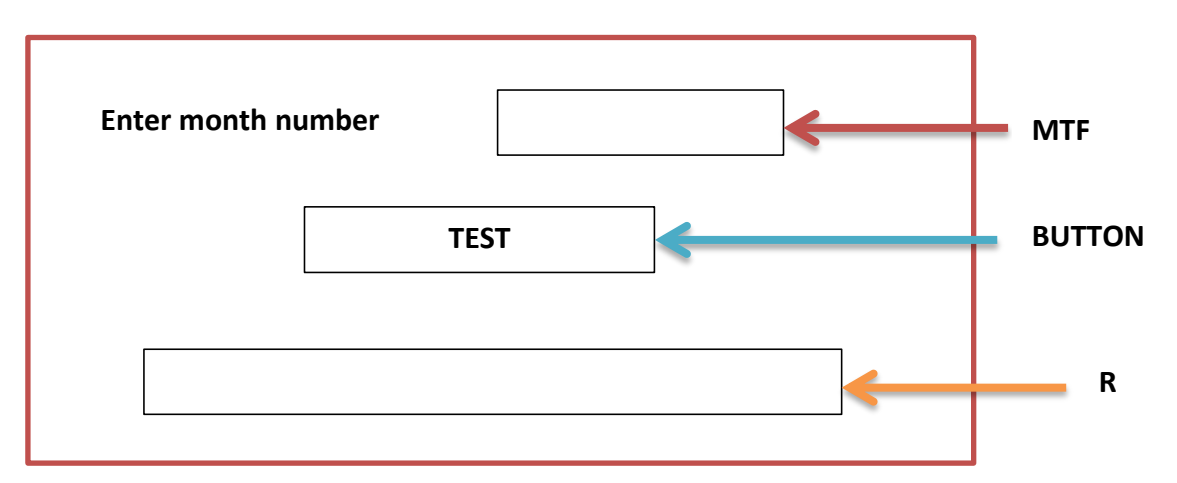

 String x = MTF.getText( ); int  $m =$  Integer.parselnt(x); switch(w) { case 1 : R.setText("Month is January"); break ; case 2 : R.setText("Month is February"); break ; case 3 : R.setText("Month is March"); break ; case 4 : R.setText("Month is April"); break ; case 5 : R.setText("Month is May"); break ; case 6 : R.setText("Month is June"); break ; case 7 : R.setText("Month is July"); break ; case 8 : R.setText("Month is August"); break ; case 9 : R.setText("Month is September"); break ; case 10 : R.setText("Month is October"); break ; case 11 : R.setText("Month is November"); break ; case 12 : R.setText("Month is December"); break ; default : R.setText("Enter Number between 1&12");

### **Difference between switch and if else**

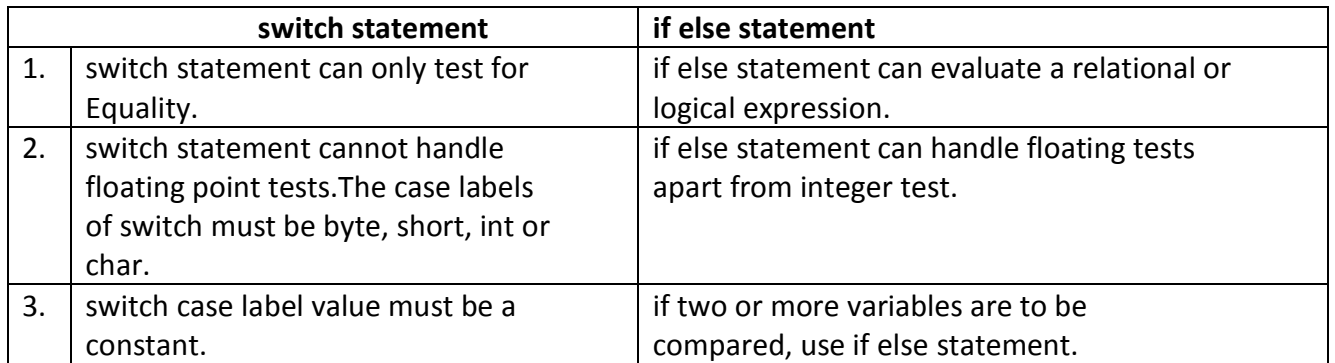

# **Some important points about switch statement**

Multiple identical case expressions are not allowed. E.g.

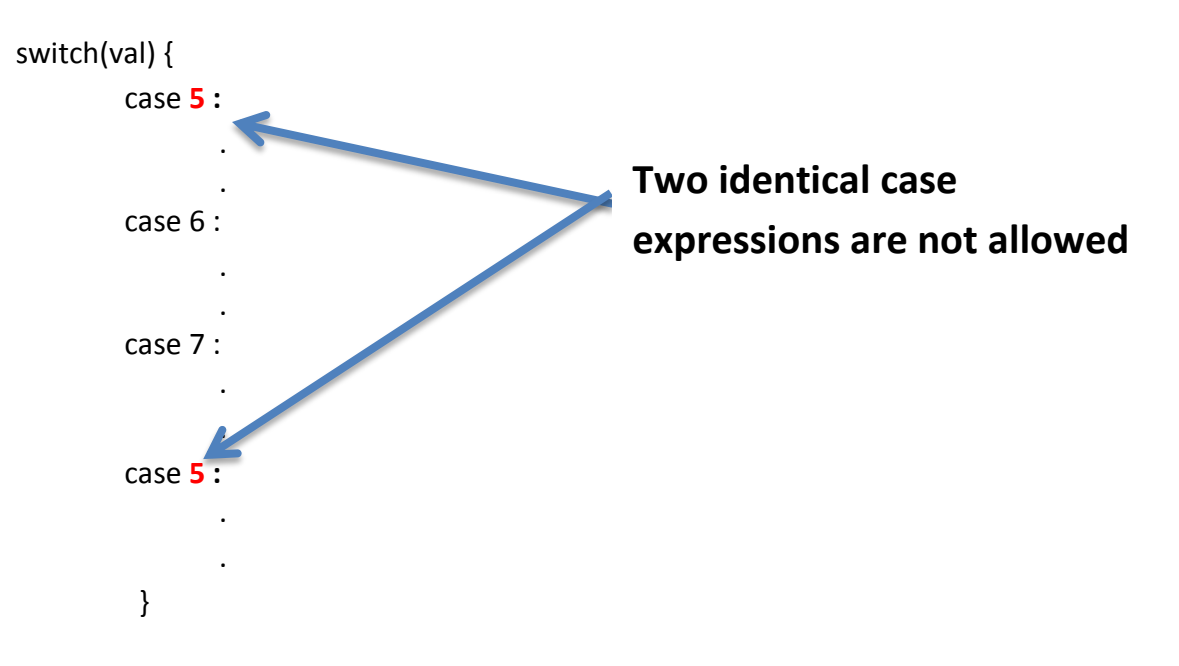

# **Example to illustrate the working of switch in the absence of break statement.**

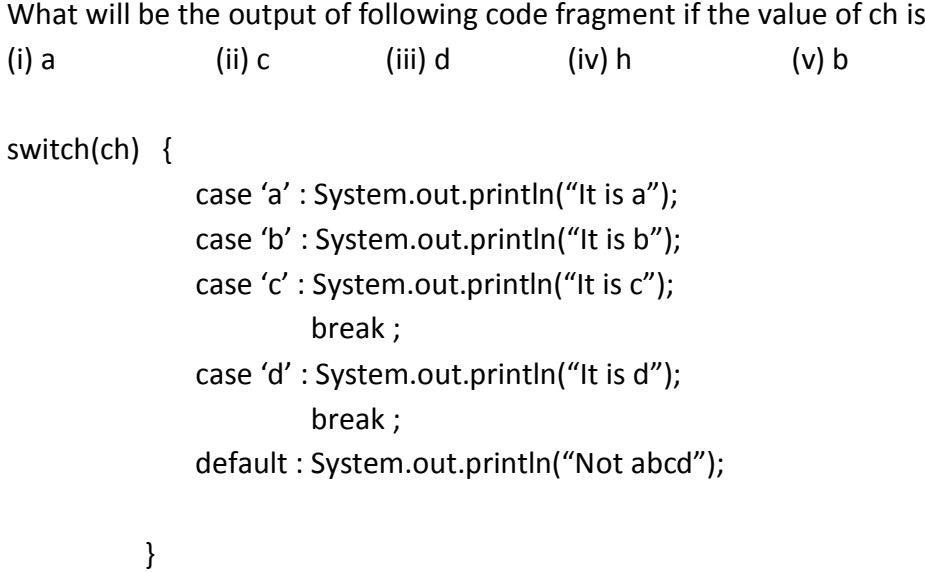

## **Conversion from if else to switch & switch to if else**

## **Rewrite the following code fragment using switch:**

```
if(a == 0) System.out.println("Zero");
if(a == 1) System.out.println("One");
if(a == 2) System.out.println("Two");
if(a == 3) System.out.println("Three");
```
# **Rewrite the following code fragment using if :**

```
 String Remarks;
               int code = Integer.parseInt(jTextField1.getText( ) );
               switch (code)
\{ case 0 : Remarks ="100% Tax Exemption";
                         break;
                 case 1 : Remarks = "50% Tax Exemption";
                         break;
                 case 2 : Remarks ="25% Tax Exemption";
                        break;
                 default : Remarks = "Invalid Entry!"; 
 }
```
### **ITERATION STATEMENTS**

- The iteration statements allow a set of instructions to be performed repeatedly until a certain condition is fulfilled. The iteration statements are also called loops or looping statements.
- Java provides **three kinds of loops : 1.** for loop **2.** while loop **3**. do while loop

### **ELEMENTS THAT CONTROL A LOOP (PART OF A LOOP)**

### **1. Initialization Expression**

- The initialization expression give the loop variable their first value.
- The initialization expression is executed only once, in the beginning of the loop.

### **2. Test Expression**

 - The test expression is an expression whose truth value decides whether the loop body will be executed or not.

- If the test expression evaluates to true the loop body gets executed, otherwise the loop is terminated.

## **TYPES OF LOOPS**

# **Entry controlled loops**

**The test expression is evaluated before entering into a loop.**

**for loop and while loop are entry**

# **Exit controlled loops**

**The test expression is evaluated before exiting from the loop.**

**do while loop are exit controlled loops.** 

## **3. Update expression**

- The update expression change the value of loop variable.
- The update expression is executed at the end of the loop after the loop body is executed.

# **4. The Body of the Loop**

- The statements that are executed repeatedly form the body of the loop.

# **for loop**

# **The Syntax of the for loop is :**

for(**initialization expression ; test expression ; update expression**)

body of loop ;

# **e.g.1. Write code using for loop to print numbers from 1 to 10.**

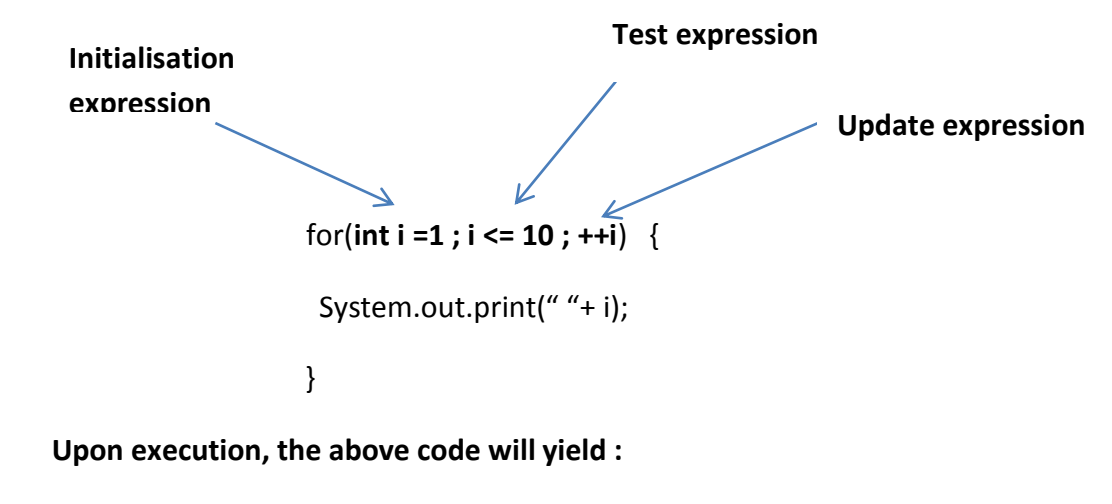

1 2 3 4 5 6 7 8 9 10

### **Explanation**

**1.** First , initialization expression is executed i.e. i = 1 which gives the first value 1 to variable i.

**2.** Then, the test expression is evaluated i.e., i <= 10 which results into true.

**3.** Since, the test expression is true, the body of the loop i.e., System.out.println(" "+i) is executed which prints the current value of i on the same line.

**4.** After executing the loop body, the update expression i.e. ++i is executed which increments the value of i.

**5.** After the update expression is executed, the test-expression is again evaluated. If it is true,

the sequence is repeated from step no 3, otherwise the loop terminates.

#### **e.g.2. Write code using for loop to print even numbers from 1 to 10**.

```
 2, 4 , 6 , 8 , 10
                  for(int i =2 ; i <= 10 ; i=i+2) {
                      System.out.print(" "+ i);
 }
```
**e.g. 3 Write code using for loop to print odd numbers from 1 to 10.**

```
 1 , 3 , 5 , 7 , 10
```

```
 for(int i =1 ; i <= 10 ; i=i+2) {
```

```
 System.out.print(" "+ i);
```
}

The output will be :1 3 5 7 9

The output will be : 2 4 6 8 10

*\*When series to be displayed is ascending series, then <= operator is used in test expression. \*When series to be displayed is descending series, then >= operator is used in test expression.*

**e.g.4. Write code using for loop to print numbers from 10 to 1**

```
 for(int b =10 ; b >= 1 ; b--) {
                    System.out.print(" "+ b);
 }
```
The output will be :10 9 8 7 6 5 4 3 2 1

**e.g. 5 Write code using for loop to print the even numbers between 10 and 1.**

```
 10 8 6 4 2 
               for(int p =10 ; p >=2 ; p=p-2) {
                    System.out.print(" "+ i);
 }
```
**e.g. 5 Write code using for loop to print the odd numbers between 10 and 1.**

```
9 7 5 3 1 
               for(int p =9 ; p >=1 ; p=p-2) {
                    System.out.print(" "+ p);
 }
```
**e.g. 6 Write code using for loop to print the sum of series 1+2+3+4+…….+10.**

```
 1 + 2 + 3 + 4 + 5 + 6 + 7 + 8 + 9 + 10
```
 **int sum = 0;** for(**int a =1 ; a <= 10 ; a=a+1**) {  $sum = sum + a;$  } System.out.print(" "+ sum);

The output will be : 55

**e.g. 7 Write code using for loop to print the sum of EVEN numbers between 1 and 10.**

```
2 + 4 + 6 + 8 + 10 int sum = 0;
                 for(int k =2 ; k <= 10 ; k=k+2) {
                      sum = sum + i; }
                  System.out.print(" "+ sum);
```
The output will be : 30

#### **e.g. 8 Write code using for loop to print the sum of ODD numbers between 1 and 10.**

```
1 + 3 + 5 + 7 + 9 int sum = 0;
                for(int j =1 ; j <= 9 ; j=j+2) {
                     sum = sum + j; }
```
System.out.print(" "+ sum);

The output will be : 25

**e.g. 9. for loop to print factorial of a number n.**

 $1! = 1$  $2! = 2 * 1 = 2$  $3! = 3 * 2 * 1 = 6$  $4! = 4 * 3 * 2 * 1 = 24$  $5! = 5 * 4 * 3 * 2 * 1 = 120$  $int f=1;$  for(**int a =n ; a >= 1 ; a=a-1**) {  $f = f * i;$  } System.out.print("The factorial is "+ f);

**e.g.10. for loop to print odd number between 50 to 100.**

**e.g. 11. for loop to print the sum of following series:**

$$
1+1/4+1/7+1/10+1/13+1/16+1/19+1/22+1/25
$$

## **Variations in for loop**

## **1. Multiple initialization and Update expression**

 - A for loop may contain multiple initialization and multiple update expressions. These multiple expression must be separated by commas.

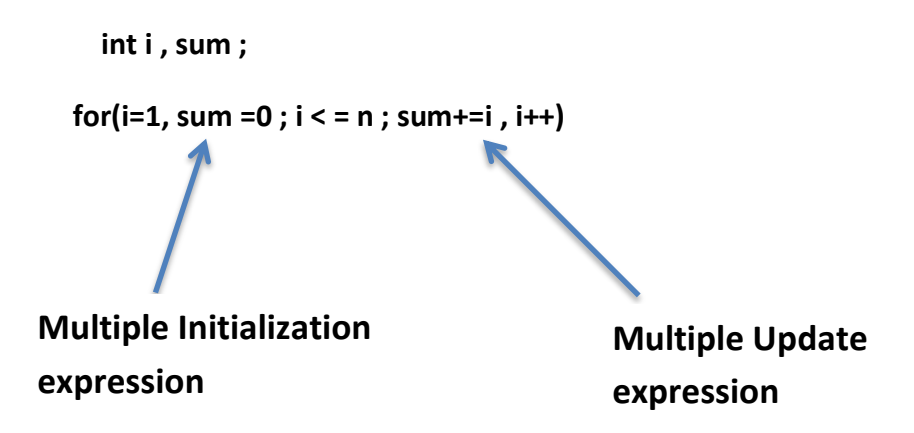

## **2. Optional Expression**

 - In a for loop, *initialization expression* , *test expression* and *update expression* are optional, i.e. you can skip any or all of these expressions.

e.g.

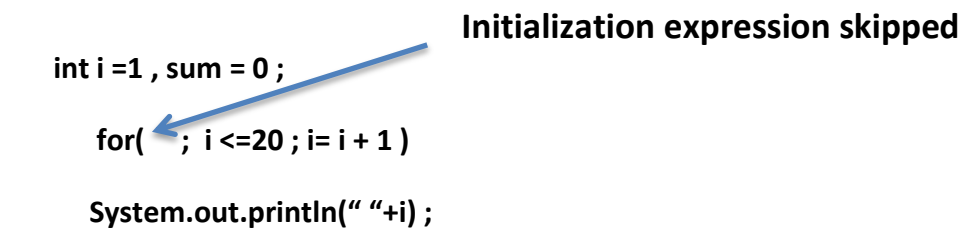

# **3. Infinite loop**

- An infinite loop can be created by omitting the test expression as shown below :

 $for (i = 25 ; ; -; -i)$ 

System.out.println("An infinite loop");

- Similarly, the following for loop is also an infinite loop.

for $( ; ; ; )$ 

System.out.println("Endless loop");

### **while loop**

The while loop is an entry controlled loop. The syntax of a while loop is:

```
 initialization expression ;
       while(test expression)
       {
          loop- body
          Update expression ;
 }
```
*where loop body may contain a single or multiple statement.*

The loop *iterates* while the **expression** evaluates to **true.** When the **expression** becomes **false**, the program control passes to the line after the loop body.

- In a while loop, a *loop variable* should be used initialised before the loop begins. The *loop variable* should be updated inside the body of while loop.

**e.g.1. Code to print series from 1 to 10 using while loop.**

```
int i = 1 ;
       while (i <= 10)
       {
       System.out.print(" "+i) ;
       i = i + 1; } 
e.g.2. Code to print even numbers between
                       2 4 6 8 10
 int i = 2;
  while ( i <= 10)
  {
     System.out.print(" "+i) ;
     i = i + 2; }
e.g.3. Code to print odd numbers between 10 to 1 using while loop.
                     9 7 5 3 1 
int i = 9;
 while (i >= 1) {
     System.out.print(" "+i) ;
     i = i - 1; }
e.g.3. Code to print odd numbers between 1 to 10 using while loop.
                            1 3 5 7 9 
                                          Initialization Expression
                                             Test Expression
                                             Update Expression
```

```
int i = 1;
 while (i \leq 9)
  {
      System.out.print(" "+i) ;
     i = i + 2; }
```
**e.g. 4. Write code using while loop to print the sum of series 1+2+3+4+…….+10.**

```
 1 + 2 + 3 + 4 + 5 + 6 + 7 + 8 + 9 + 10
  int k = 1, sum =0;
  while( k <= 10)
    {
     sum = sum + k;
     k = k + 1;
    }
    System.out.print(" "+sum) ;
```
# **e.g. 5. while loop to print factorial of a number n.**

```
 int i = n , f =1 ;
 while( i >= 1)
 {
    f = f * i;i = i - 1; } 
  System.out.print("The factorial is "+ f);
```
### **Variations in while loop**

- A while loop can be *infinite* if you forget to write the update expression inside its body.

```
e.g. 
 int i = 2;
  while ( i <= 10)
  {
      System.out.print(" "+i) ;
    }
```
**This loop is not having update expression, it will print 1 infinite number of times.**

#### **do while loop**

- do while is an *exit controlled loop* i.e. it evaluates its **test expression** at the bottom of the loop after executing its loop body statements. This means that a **do while loop always executes at least once.**
- **In do while** loop, the loop body is executed at least once, no matter what the initial state of **testexpression.**

#### **Syntax of do while loop:**

```
 initialization expression ;
 do {
      body of loop
      update expression ;
     } while (test expression) ;
```
#### **e.g.1. Code to print series from 1 to 10 using do while loop.**

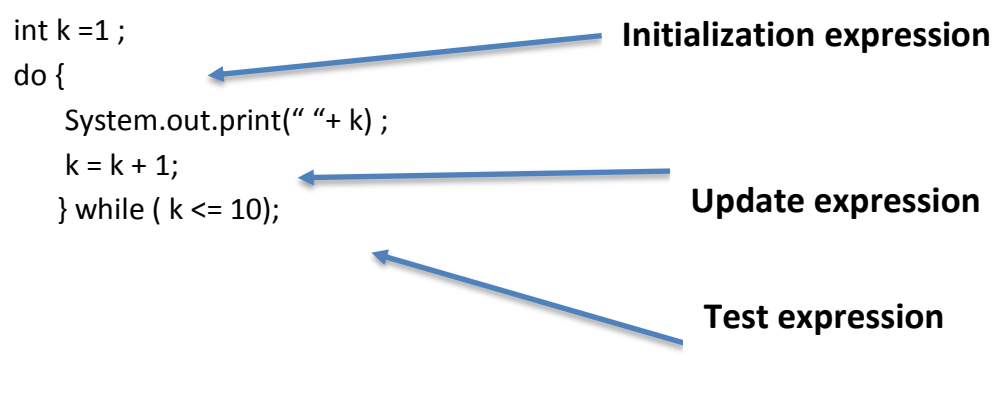

**Upon execution, the above code will yield :**

1 2 3 4 5 6 7 8 9 10

**e.g. 2 Write code using do while loop to print the sum of EVEN numbers between 1 and 10.**

 $2 + 4 + 6 + 8 + 10$ 

int  $l = 2$ , sum =0;

do {

 $sum = sum + 1$ ;

 $| = | + 2;$ 

} while ( l <= 10)

 **e.g. 3.** Code to display count from 10 to 0 and then display "HAPPY LOOPING".

```
e.g. 4. Loop to display the following series upto 10 terms :
```
10 13.5 17 20.5 …..

 **e.g 5.** Program to calculate and print the sums of even and odd integers of the first n natural numbers using a while loop.

# **Jump statements**

- Jump statements unconditionally transfer program control.
- Java has three jump statements : **return** , **break** , **continue**

# **break statement**

- This statement enables a program to skip over part of the code.
- It can be used with loops (*for, while , do while*), and selection statements (**if , switch** )
- Execution resumes at the statement immediately following the body of the terminated statement.

**e.g.** 

```
for (int i = 2; i \le 10; i+=2)
\{if( i == 4)
                  break ;
               else
                  System.out.print(" "+i);
 }
```
**The output of above code is** : 2

# **continue statement**

continue statement also helps in skipping over part of the code.

But instead of forcing termination, it forces the next *iteration* of the loop to take place, skipping any code in between.

```
e.g.
```

```
for (int i = 2; i \le 10; i+=2)
\{if( i == 4)
                  continue ;
               else
                  System.out.print(" "+i);
 }
```
**The output of above code is** : 2 6 8 10